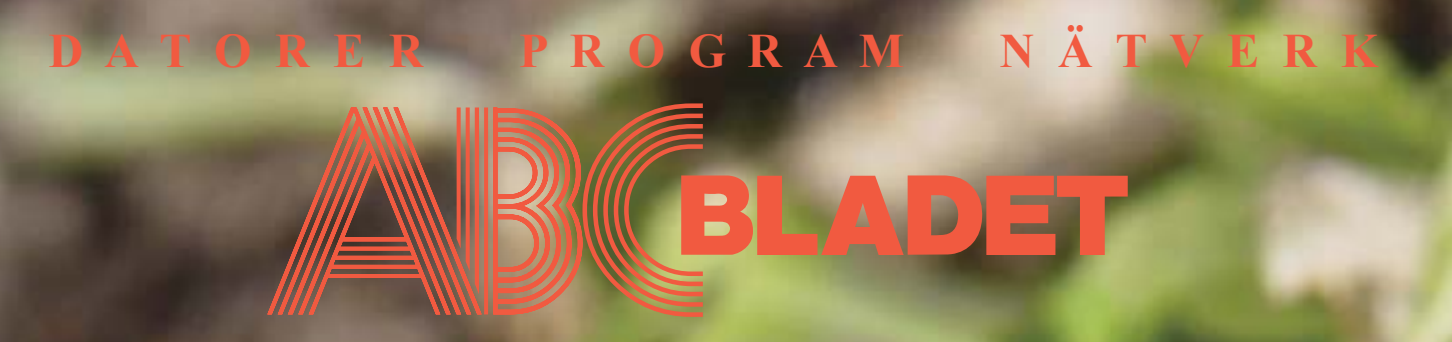

ABC-klubbens medlemstidning Grundad 1980 Nr 1 2004 Pris 65 kr

# I detta nr kan du läsa om:

Påminnelse om det stundande årsmötet Styrelsens verksamhetsberättelse Föreningsnytt

Anderx Franzéns nya konferansprogram

Att äga en digitalkame Sven Wickbergs kåserie Knoppix, den fria Linux-distributionen Marcel Bos testar Winamp

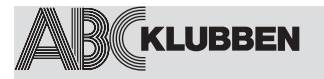

**NR 1 2004 Grundad 1980**

**4**

## **Rättelse av artikel i föregående nr**

#### **4 -7**

#### **En pÂminnelse om Ârsmˆtet Verksamhetsber‰ttelsen**

Styrelsens preleminära rapport för sitt arbete under verksamhetsÂret.

#### **ABC-klubbens stadgar**

**11-13 WebLMSG** Anders Franzéns nya konferenssystem.

## **14-15**

## **Digitalkameran**

Johan Perssons personliga erfarenheter av hur det är att ha en digitalkamera

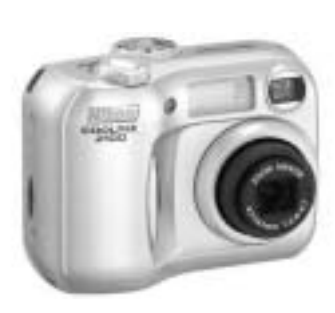

**15 Sven Wickberg** KÂseri om koder 1

**16** Back upp med DVD Brännare

## **16-17** Att använda CD-brännare under **Unix**

cdrtools är ett GNU-standardverktyg för CD/ DVD-brännare, även Linux använder detta för att göra arbetet.

#### **17 Sven Wickberg** KÂseri om koder 2

**Manusstopp till ABC-bladet nr 2-04 ‰r den 9 maj. Materialet skickas till** *red@abc.se*

*ABC-klubben fˆrbehÂller sig r‰tten att ‰ven i framtiden fritt f nyttja det material, som fˆrfattaren l‰mnat in och godk‰nt fˆr publicering i ABC-bladet. Detta g‰ller sÂledes ‰ven publicering med ny teknik och i nya sammanhang.*

## **18-20**

#### **Marcel Bos testar Winamp**

## **21 Lothar Schrˆders semesterbilder**

En gigantisk lädersköldpadda

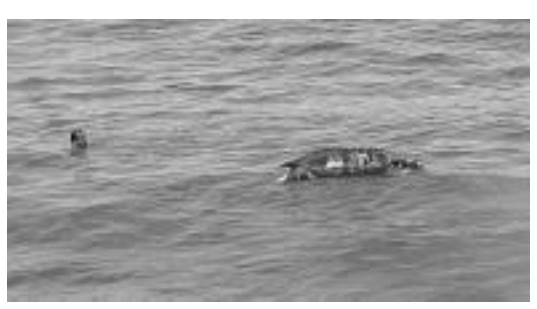

**21 Med Linux på fickan** Om den fria Linux-distributionen Knoppix

**22 Sven Wickberg** KÂseri om koder 3

**22 Klipp ur ABCKOM**

**24 Winampbilder Tack frÂn redaktionen**

## **VARJE NUMMER**

#### **3 NÂgra ord frÂn redaktionen**

**8-10 Klubbsidor** Aktuellt om vad som hänt och vad som pÂgÂr i klubben.

#### **23 L‰nktips** Nytta och nöje i en salig blandning på webben.

## **ABC-bladet Box 14 143 167 14 Bromma**

#### **Redaktion**

Bengt Bengtsson, Elisabeth Sporrong Johan Persson Clarence Ekman

**Chefredaktˆr** Bengt Bengtsson

**Ansvarig utgivare** Gabriel Kihlman

#### **Avgifter:**

Medlemsavgift: 350 kr/kalenderÂr Modempoolsavgift: 300 kr/helÂr ABC-bladet: 65 kr/lösnummer

Postgironummer**:**: 15 33 36 - 3 Bankgirokonto: 59 86 - 21 69

**Telefoner:** 08 - 80 17 25 tisdagskvällar 08 - 80 15 22 Fax

**Info och e-post:** World Wide Web: www.abc.se Telnet/SSH: sun.abc.se kansli@abc.se info@abc.se red@abc.se

**Styrelse:** Ordförande: Gabriel Kihlman V. ordförande: Per Styrenius Kassör: Tommy Florstedt Sekreterare: Elisabeth Sporrong

**Ledamˆter**: Eric Rowley Lars Lindgren Bo Saltorp

**Utgivningsbevis:** 12 027 ISSN: 0349-3652 **Organisationsnummer:** 802010-8174

Edita Graphium Stockholm 2004

#### **Omslagsbilden:**

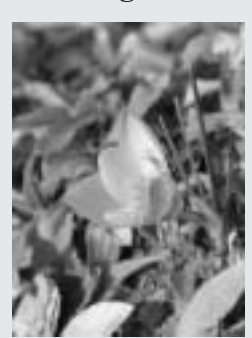

Försmak av våren Foto: E. Sporrong

## Hej på Er ABC-bladetläsare

Jag vill passa på att tacka för ris och ros (mest ros) som jag och redaktionen fått under det gångna året. Som chefredaktör får man, som ni kanske vet, förtroende endast ett år i taget. Eftersom jag inte vet om jag får fortsätta nästa år så passar jag på att tacka för förtroendet jag fått sen föregående år.

Jag skall också passa på att ge en ros till våra redaktionsmedlemmar som verkligen lagt ner ett enormt arbete för att både skriva och korrekturläsa de texter som kommit in från våra läsare. Clarence som artikelförfattare och noggrann korrekturläsare, Johan som är föredömligt flitig skribent och enormt kunnig på många områden. Elisabeth som jobbar med PageMaker och monterar artiklar och bilder och sen jag som kommer med ett och annat bidrag och sen försöker upptäcka om det finns något som har gått fel rent tekniskt innan Bladet går iväg till Gabriel som är ansvarig utgivare och som ger klartecken så vi kan skicka Bladet till tryckeriet.

Det jag skulle önska att vi fick se det kommande året är fler skribenter. Just detta nummer av bladet har några nya och några nygamla artikelförfattare. Marcel Bos skriver om Winamp, Lothar Schröder har skickat in semesterbilder och vår gamle veteran Sven Wickberg har skrivit tre kåserier om "KODER" bl.a. Det hade varit trevligt med mer information från klubbens olika verksamhetsgrenar, då framförallt de som kan nås via Internet eller via klubben modempool. Jag har en känsla av att det finns en hel del medlemmar som gärna skulle vilja vara med i vårt konferenssystem ABCKOM men kanske inte riktigt vet hur man skall göra. I detta nummer har i alla fall Anders Franzén skrivit en artikel om sitt senaste alster WebLMSG som är ytterligare ett sätt att komma in i konferenssystemet, prova det.

Som sagt, tack för det gångna året och väl mött igen.

*Bengt Bengtsson <4298> - Chefredaktör.* 

## **R‰ttelse:**

I Niklas Ängelids artikel om Pretty Good Privacy i förra numret råkade en del text på sidan 7 skymmas genom ett tekniskt missöde. Vi ber Niklas och läsarna om ursäkt, och återger här meningarna i oskadat skick:

## *Sid 7 spalt 1:*

Och det vore också trevligt om alla, oskyldiga eller inte, krypterade sin elektroniska post som rutin så att ingen drog uppmärksamhet till sig genom att kryptera sin e-post. Se det som en form av solidaritet."

Från början var det inte planerat att PGP skulle finnas tillgängligt utanför USAs gränser, eftersom stark kryptering räknandes som militärhemligheter.

## *Sid 7 spalt 2:*

3. Se till att ett e-post kommer fram i oförändrat skick till mottagaren; om det blivit förändrat/förvanskat längs vägen kan mottagaren se det direkt. Av dessa tre saker kommer jag främst att hålla mig till själva krypteringen.

*Redaktionen*

## Påminnelse om årsmötet

Lördagen den 20 mars 2004 13.00 Plats: Alviks medborgarhus, Gustavslundsvägen 168, Bromma, Alvik. Lokal i huset meddelas på anslag i porten. Information till årsmötet finns på klubbens hemsida, *www.abc.se* 

## Förslag till dagordning för **ABC-klubbens Årsmˆtesfˆrhandling den 20 mars 2004**

1. Mötets öppnande

2. Val av mötesordförande

3. Val av mötessekreterare

4. Fråga om mötet är stadgeenligt kallat.

5. Val av två justeringsmän, tillika rösträknare att jämte mötesordförande justera årsmötesprotokollet.

6.Fastställande av röstlängd

7. Fastställande av dagordning.

8.Styrelsens verksamhetsberättelse och ekonomiska redovisning.

9. Revisorernas årsberättelse. Föredragning och godkännande av revisionsberättelse

10. Fråga om ansvarsfrihet för styrelsens ledamöter

11.Propositioner frÂn styrelsen

12.Motioner

13. Fastställande av budget och medlemsavgift

14. Val av föreningsordförande

15. Beslut om antal styrelseledamöter: Minst 5 ledamöter och maximalt 10 ledamöter exklusive ordförande

16.Val av styrelseledamöter

17. Val av två ordinarie revisorer samt en suppleant.

18.Val av valberedning om minst tre personer varav en sammankallande

19. Övriga frågor

20. Mötets avslutande

## **V‰gbeskrivning**

Klubblokalen ligger på Gustavslundsvägen 168 i Alviks medborgarhus. Det är snett emot Salkhallen. Medborgarhuset ligger strax intill Alviks tunnelbanestation (linje 17, 18 och 19). Byggnaden inrymmer även bibliotek och veterinärmottagning.

Karta fås genom att gå in på *http://kartor.eniro.se/* och skriva in Gustavslundsvägen 168, Bromma.

## Preliminär verksamhetsberättelse för ABC-klubben år 2003

Styrelsen vill härmed avge redovisning för föreningens verksamhet under räkenskapsåret 2003 01 01 - 2003 12 31, tillika föreningens tjugotredje verksamhetsår.

## **Styrelse**

Fˆr tiden 2003 01 01 - 2003 03 22

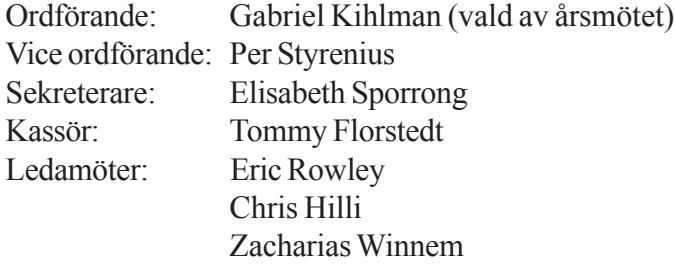

För tiden 2003 03 23 - 2003 12 31

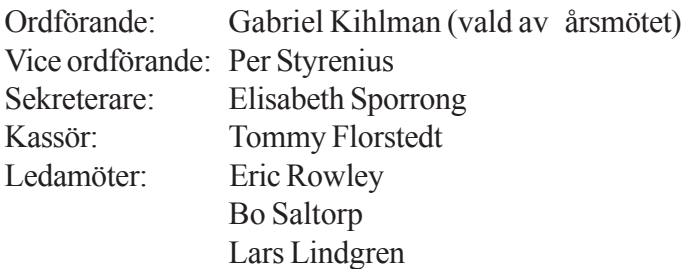

Styrelsen har under verksamhetsÂret haft 6 protokollförda sammanträden. Däremellan har kontakt hållits via e-post och i styrelsens möte i ABCKOM (ABC-klubbens elektroniska konferenssystem).

## **Årsmˆte och jubileum**

Ordinarie årsmöte hölls den 22 mars i Nockebysalen, Medborgarhuset i Alvik. Närvarande var 53 medlemmar.

I samband med årsmötet firades 25-års jubileet av ABC 80 datorns födelse med en utställning och en middag. Gunnar Tidner höll i trådarna på ett mycket förtjänstfullt sätt.

## **Medlemsutveckling och medlemsavgifter**

I början av kalenderåret 2003 hade ABC-klubben 1.227 medlemmar i sitt register och vid Ârets slut var antalet medlemmar 1210. Detta innebär att medlemsantalet minskade med 17 personer under 2003. Medlemsutvecklingen var fortsatt negativ men minskningen var obetydlig jämfört med tidigare år.

Medlemsavgiften har under året varit oförändrade 350 kronor. I medlemsavgiften ingår alla medlemsförmåner utom modempoolen. Modempoolsavgiften var oförändrade 300 kr för ett kalenderår. **Hedersmedlemmar**

Kjell-Åke Johansson, Kjell Järbin, Stig Löfgren, Claes-Göran Schibler, Gunnar Tidner, Joe Johnsson, Marianne Forsman, Bengt Sandgren, Jan Liebe-Harkort, Bengt Lönnqvist, Anders Franzén, Bengt AlmÈn, Lars Karlsson, Sven Wickberg och Bo Kullmar

I samband med årsmötet 2003 03 22 blev Johan Persson utnämnd till ny hedersmedlem.

## **Kansliet**

Kansliet har skötts av Lars Albinsson, Clarence Ekman, Urban Koistinen, Marie Petrén och Eric Rowley i nära samarbete med kassören Tommy Florstedt. Under våren värvades Allen Ristovic som ny kanslist.

## **ABC-bladet**

ABC-bladets redaktion har bestÂtt av Bengt Bengtsson (Chefredaktör), Elisabeth Sporrong, Johan Persson och Clarence Ekman. Gabriel Kihlman har varit ansvarig utgivare. Under Âret har fyra ordinarie nummer utkommit. I samband med firandet av ABC 80-datorns födelse gavs ett extranummer ut som producerades av Bengt Bengtsson och Elisabeth Sporrong.

## **ABC-bullen**

ABC-klubbens elektroniska nyhetsbulletinen, kallad ABC-bullen, har kommit ut med 5 nummer och Per Styrenius har varit dess redaktör.

## **Datorsystemet**

Huvudsystemet har körts under Sun Solaris och har skötts av Lars Lindgren, Robert Burgess, Björn Wallentinus, Jan Smith, Johan Persson, Gabriel Kihlman, Bo Kullmar och Joakim Ragnvaldsson. Huvudservern Hela har ännu inte tagits i fullt bruk. En viktig uppgift fick datorn dock under hösten då den

kört SpamAssissin och MIMEDefang för att viss mån skydda medlemmarna frÂn spam och virus.

ABC-klubbens officiella hemsidor har skötts av Bengt Sandberg. Modempoolen har halverats från 60 till 30 modem. Något som inneburit en rejäl besparing. Antalet samtidiga användare har inte överstigit 30, d‰remot har tekniska problem gjort att det emellanÂt tutat upptaget.

Förutom huvudsystemet har ABC-klubben har haft ytterligare tre datorsystem tillgängliga via internet: windows.abc.se - en windows2000-server med Microsoft. NET Framework. Under våren utökades servern med databasen Microsoft SOL 2000. Den körs på en Pentium II 450 MHz med 256 MB internminne och tre IDE-diskar på 8, 4 resp. 4 GB. Programvara och dator har donerats till ABC-klubben av Detlef Hahns företag Computer Garden. Windows2000servern har administrerats av Detlef Hahn, Ola Hedlin och Jesper Lönnqvist.

mac.abc.se - en Macserver som används både från nätet och i klubblokalen. Under hösten har servern uppgraderats med ny hårddisk, dvd-brännare och Mac OS X 10.3 (Panther). Macadministratör har Per Styrenius varit.

blue.abc.se - en server med Mandrake Linux som har Lars Lindgren, Gabriel Kihlman, Björn Wallentinus, Joakim Ragnvaldsson, Daniel Eriksson, Mikael Bergman, Tomas Ericsson och Jan Smith.

## **ABCKOM**

Hjärtat i klubben har fortsatt varit det elektroniska konferenssystemet kallat ABCKOM. Uppskattningsvis 3-400 medlemmar har deltagit i mer än 110 möten.

#### **Sektioner**

ABC-klubbens lokalavdelning ABC-öst har avvecklats. Därmed finns det inte längre några officiella lokalavdelningar inom ABC-klubben.

#### Klubblokalen och temakvällar

Den lokala aktivitet som fortfarande finns har ägt rum i ABC-klubbens klubblokal. Där har det varit öppethus varje helgfri tisdagskväll genom funktionärernas försorg. I lokalen har medlemmarna

haft tillgÂng till 5 stycken Windows/Linuxdatorer, en Sun arbetsstation, två Macintosh samt två ABCdatorer. MÂnga medlemmar har tagit med sin egen dator och utnyttjat lokalens gästrouter, både med och utan trÂd.

Datorparken har under hösten moderniserats med två dvd-brännare och två webbkameror. En "lekserver" kallad Asterix har satts upp. Den är tillgänglig både i lokalen och via internet för de medlemmar som vill lära sig mer om Debian GNU/LInux.

En temakvällar och två mindre kurser har hållits. Några temakvällar har ställts in pga för litet intresse. Överlag har intresset för temakvällar och kurser varit lÂgt.

#### **Ekonomi**

Klubbens ekonomi är mycket god. Utfallet för år 2003 blev ett mindre underskott på 5127 kronor, ett bra resultat med tanke på att vi budgeterat för ca 40 000 kronor minus. Klubbens totala intäkter var 584 537 kronor och kostnaderna var 589 664. Styrelsen föreslår att årets förlust räknas av mot tidigare års balanserade vinst 1 132 807 kronor. ABC-klubbens tillgÂngar var per den 31 december 2003 enligt balansräkningen 1 563 160 kronor.

#### **Slutord**

Några större investeringar i hårdvara har inte gjorts under året. Istället har ansträngningar gjorts för att bättre utnyttja befintliga resurser och sänka driftkostnader. NÂgot som vi rekommenderar den kommande styrelsen att fortsätta med. Idag står klubben stark bÂde ekonomiskt och maskinellt, men vi skulle behöva bli bättre på att sprida information om ABC-klubbens förmåner, både till de egna medlemmarna och till utomstående.

ABC-klubbens styrelse

Uppgifterna i ovanstående verksamhetsberättelse är preliminära och inte reviderade

## **Stadgar för ABC-klubben**

*Stadgehistoria: Ursprungligen antagna 1980-04-22. Reviderade 1984-02-18, 1988-02-13, 1989-02-11, 1996-03-16* (vilande), 1997-03-08 (antagna och reviderade).

#### **ß 1. Fˆreningen**

Föreningens namn är ABC-klubben. Föreningen har sitt säte i Stockholm.

#### **ß 2. Syfte**

ABC-klubben är en ideell sammanslutning av användare av datorer. Klubben skall verka för att tillvarata gemensamma intressen av datorer och datortillämpningar, verka för ökade kunskaper inom dessa områden till nytta, utbildning och nöje.

#### **ß 3. Obundenhet**

ABC-klubben är religiöst och partipolitiskt obunden.

#### **ß 4. VerksamhetsÂr**

Föreningens verksamhetsår sammanfaller med kalenderår.

#### **ß 5. Medlemskap**

Medlemskap kan vinnas av var och en som sympatiserar med föreningens syfte, och som har erlagt den fastställda medlemsavgiften. Medlem som inte erlägger medlemsavgift årligen inom föreskriven tid avförs ur medlemsregistret. Till hedersmedlem kan styrelsen utse person som förtjänstfullt främjat föreningen och dess syften.

#### **ß 6. Medlemsavgift**

Medlemsavgiftens storlek bestäms av årsmötet. Medlemskap träder i kraft när medlemsavgiften erlagts. Medlemsavgift skall erläggas årligen före den 31 januari. Hedersmedlem erlägger ingen medlemsavgift.

#### **ß 7. Ordinarie Ârsmˆte**

Föreningens högsta beslutande organ är årsmötet. Årsmötet skall hållas årligen snarast möjligt på det nya året, dock senast före mars månads utgång. Årsmötet är beslutsmässigt endast om skriftlig kallelse har utsänts senast 14 dagar före mötet till samtliga medlemmar. Medlem som önskar få ärende upptaget till behandling skall göra skriftlig framställan härom som skall vara styrelsen tillhanda senast 30 dagar före årsmötet.

Möteshandlingar skall finnas medlemmarna tillhanda vid mötet. Varje medlem har en röst. Röstning genom fullmakt är inte tillåten. Vid årsmötet har även revisorer närvaro- yttrande- och förslagsrätt.

Vid årsmötet skall alltid följande ärenden behandlas:

- Mötets öppnande.
- Val av mötesordförande.
- Val av mötessekreterare.
- Frågan om mötet är stadgeenligt kallat.
- Val av två justerare tillika rösträknare.
- Fastställande av röstlängd.
- Fastställande av dagordning.
- Styrelsens verksamhetsberättelse och ekonomiska redovisning.
- Revisorerna årsberättelse.
- Frågan om ansvarsfrihet för styrelsens ledamöter.
- Propositioner från styrelsen.
- Motioner.
- Fastställande av budget och medlemsavgift.
- Val av föreningsordförande.
- Beslut om antal styrelseledamöter.
- Val av styrelseledamöter.
- Val av två ordinarie revisorer samt en suppleant.
- Val av valberedning om minst tre personer varav en sammankallande.
- Övriga frågor.
- Mötets avslutande.

#### § 8. Extra årsmöte

Extra årsmöte sammankallas om styrelsen eller minst 25 % av medlemmarna så begär. Endast i kallelsen specificerade ärenden får behandlas på det extra årsmötet. I övrigt gäller samma regler som vid ordinarie årsmöte.

#### **ß 9. Styrelsen**

Styrelsen ansvarar för föreningens löpande verksamhet och angelägenheter, och verkställer årsmötets beslut.

Styrelsen väljs av årsmötet och skall bestå av ordförande samt minst 5 ledamöter och maximalt 10 ledamöter exklusive ordföranden. Styrelsen konstituerar sig själv och fördelar därmed ledamöternas uppgifter. Styrelsen utser särskilda arbetsutskott. Styrelsen utser redaktion för föreningens medlemsblad, i vilken föreningens chefredaktör ingår.

#### **ß 10. Styrelsemˆten**

Ordföranden kallar till styrelsemöten. Styrelsen är beslutsmässig om kallelse har utgått till samtliga ledamöter och minst hälften av ledamöterna är närvarande.

#### **ß 11. Firmateckningen**

Föreningens firma tecknas av ordförande, vice ordförande och sekreterare, två i förening.

#### **ß 12. Uteslutning**

Medlem som bryter mot föreningens stadgar, eller på annat sätt uppenbarligen skadar föreningen eller dess syften, kan av styrelsen med enhälligt beslut uteslutas ur föreningen. Om utesluten medlem så begär kan frågan om uteslutning prövas vid nästa årsmöte. Den uteslutne medlemmen har då närvaro- och yttranderätt när denna fråga behandlas.

#### **ß 13. Aktiviteter**

Föreningen kan bedriva verksamhet genom klubb- och sektionsträffar. Föreningen ger ut ett medlemsblad i syfte att sprida information och att främja aktiv verksamhet och gemenskap mellan medlemmarna.

#### **ß 14. Stadge‰ndring**

Dessa stadgar kan ändras endast vid årsmöte. I kallelse måste det uppges om stadgeändring ska behandlas. För ändring fordras att fyra femtedelar av de avgivna rösterna biträder ändringen. För ändring av §§ 1, 2, 14 och 15 fordras att beslutet tas på två på varandra följande årsmöten varav ett ordinarie.

#### § 15. Upplösning

Upplösning av föreningen kan endast ske genom beslut på två på varandra följande årsmöten varav ett ordinarie. Beslutet ska biträdas med minst fyra femtedelar av de avgivna rösterna. I kallelsen till årsmötet skall anges om förslag till upplösning skall behandlas.

Vid beslut om upplösning av föreningen skall föreningens tillgångar i första hand tillfalla organisation med syfte som liknar ABC-klubbens syfte och får där endast användas till aktiviteter i ABC-klubbens anda. Besluten om föreningens tillgångar fattas på de upplösande årsmötena.

#### **Visste du att.... ==**

Vårdagjämningen infaller den 20 mars. Vårdagjämning är när jordaxelns lutning står vinkelrätt mot solen. Detta innebär bland annat att dagen och natten är lika långa. I vissa kulturer firas nyår på vårdagjämningen. *www.stjarnhimlen.se/2004/diary.html*

## **Nystart i ABCKOM**

*ABCKOM ‰r klubbens LysKOM-system, det elektroniska konferenssystem som eftertr‰dde det tidigare systemet, MSG. MSG kˆrdes p en dator av typen DS90 frÂn Diab och dess operativsystem var Dnix, en variant av Unix.*

 **ABCKOM, det nya systemet, kˆrs p en dator frÂn Sun Microsystems och dess operativsystem ‰r Solaris, ocksÂ det en variant av Unix. Programvaran till LysKOM ‰r skriven av ett antal medlemmar i Lysator, en ganska stor datorfˆrening vid Linkˆpings Tekniska Hˆgskola.**

LysKOM-systemet togs för första gÂngen i bruk i slutet av 1990 och som ni kanske redan gissat så blev det en omedelbar succÈ. Ryktet om detta nya och trevliga konferenssystem spred sig snart vidare till de andra högskolorna och på några av dem skapades det även lokala konferenssystem som baserades pÂ just LysKOM-systemet, LysKOM hade på kort tid blivit ett mycket populärt sätt att föra diskussioner.

Från början var det inte så lätt att delta i LysKOM, det första programmet körde inuti den populära texteditorn emacs och det var verkligen inte så lätt att använda för nybörjare.

Efter hand, i takt med att mängden deltagare i LysKOM ökade och att dess rykte spreds, så blev förstås intresset av att använda andra program för att delta i LysKOM större, och eftersom sättet att kommunicera med LysKOM, dvs. dess protokoll, var öppet för alla att hämta hem och programmera mot, så skedde också detta.

Resultatet är att det idag finns mÂnga som programmerar mot detta protokoll för att konstruera nya och mer användarvänliga program för att delta i LysKOM. Idag finns det ett antal olika sådana program att välja mellan, man kan t.o.m. använda sin webbläsare för att delta. Några exempel på program som finns idag är WinKOM, WinLMSG och så förstås

den sprillans nya webbklienten WebLMSG. Missa inte den utmärkta artikeln om WebLMSG på annat ställe i detta nummer av ABCbladet!

**Sedan ABCKOM** togs i bruk har det skapats massor med möten och mÂnga medlemmar har valt att delta i dess konferenser. Dessvärre så har många av mötena med tiden blivit ganska tomma och inaktiva, det skrivs helt enkelt inte mycket i dem. Dessutom finns det idag mÂnga möten som överlappar varandra vad gäller ämnesområdena. Detta kanske inte är ett så stort problem för oss gamla uvar, men för en ny medlem som kommer in i vÂrt konferenssystem så är det verkligen inte lätt att hitta rätt, nästan alla möten är ju tomma och i stort sett helt inaktiva!

Detta ger faktiskt inte ett bra intryck till nya användare, systemet behöver helt enkelt en rejäl upprensning.

Att sätta igång med denna upprensning av ABCKOM har det funderats på under ett bra tag men inget har hänt, det fanns alltid något förhinder. Men, i slutet av december så tog vi, dvs. jag själv och några medlemmar till vilket inkluderade styrelsemedlem Tommy Florstedt, vår kassör, helt enkelt och satte igÂng och benade upp detta komplexa pussel.

Det som gjordes var att gå igenom hela möteslistan, sedan letade vi fram de möten som inte verkade ha nÂgon framtid och i samrÂd med respektive mötesadministratör togs dessa sedan bort. Dessutom tittade vi på grupper av liknande möten där aktiviteten varit alltför låg för att motivera ett eget mˆte, nÂgot som t.ex. gällde de möten som handlade om programmering i olika programmeringssprÂk, och slog samman dessa till ett enda möte.

Som ny mötesadministratör för det sammanslagna mötet valdes nÂgon bland de som varit detta i ett av de tidigare mötena alternativt nÂgon utomstÂende som visade stort intresse.

I början togs det bort och slogs samman möten varje dag och det var faktiskt ganska stökigt, men efter 2-3 veckor och ganska mycket nedlagt arbete började resultatet till slut visa sig.

Det synliga resultatet är att de möten som idag är kvar är betydligt aktivare än de var tidigare, dessutom är deras ‰mnesomrÂden ofta bredare vilket gör det enklare att hitta rätt möte för diskussioner, något som är speciellt viktigt för alla ovana användare av ABCKOM.

**NÂgra andra saker** som vi passade på att göra var att se till att i princip alla möten har en mötesadministratör, dvs. en person vars uppgift är att hålla ordning i mötet. Dessutom så finns det nu presentationer till alla mˆten som relativt kortfattat beskriver vad respektive möte är tänkt att innehålla. Mötenas namn ja, dessa har i vissa fall förenklats då de var alltför svåra att förstå sig på.

**Man kan se detta** som en nystart av ABCKOM, jag och alla andra funktionärer hoppas att ni skall uppskatta den stora mängd arbete som lagts ned på att fräscha upp det hela. Jag hoppas även att våra gamla användare, de som tidigare varit inne i ABCKOM men tröttnat av en eller annan anledning på den röra som tidigare varit, skall våga sig på att återigen titta in.

#### **V‰lkomna tillbaka in i vÂrt nystartade ABCKOM!**

## **Mˆten i ABCKOM**

I samband med den nyligen genomförda upprensningen av ABCKOM togs det bort ett antal möten medan andra blev sammanslagna. Dessutom så har i princip alla möten idag både presentation och MAD, *mˆtesadministratˆr. H‰r presenteras kortfattat de mˆten som idag finns i ABCKOM, kategori fˆr kategori, notera att de mˆten vi rekommenderar att ni l‰ser ‰r kursiverade.*

#### **ABC Allm‰nt**

(ABC) Syd (ABC-Klubbens) Datorsystem (ABC-klubbens) klubblokal (ABC-klubbens) Opinionsundersökningar Bladet Hackers (@) Blue *Information (från administratörerna) Medlemsforum NybˆrjarfrÂgor* Uppkopplingar (till ABC-klubben)

## **ABC Funktion‰rer**

(ABC-Klubben) 25 Âr (ABC-Klubbens) funktionärer (ABC-klubbens) informationsmaterial (ABC-Klubbens) kansli (ABC-klubbens) Mötesadministratörer Styrelsen Systemoperatörer Tidningsredaktionen

## **ABC LysKOM**

(Förslag till) nya möten ABCKOM (ABC-Klubbens LysKOMsystem) Kommentarer (till diverse) möten Lappar (på) dörren *Presentation (av) medlemmar Presentation (av) mˆten* WebLMSG WinKOM WinLMSG

#### **Diverse datormˆten**

Chat för alla Datorsäkerhet Diverse datorfrÂgor Grafik HÂrdvara Programvara **Scanners** Skrivare Spel Säkerhetsprogram Virus

## **Diverse mˆten**

Annonser eBetalningar Ekonomi/Aktier/Fonder Fritt Forum GPS (Global Positioning System) Historier Husdiur Husägare Kropp och själ Mat Naturmötet Politik SprÂkligheter Stockholm Uppfinningar Whisky Vädret Växthus och krukväxter Övriga frågor

## **Internet**

(Kodning i) HTML (sprÂket) Antispam (metoder, filter och diskussioner om spam) E-post (Mail) Häftiga Länkar Internet (allmänt) ISPs erfarenhetsutbyte USENET News WWW (World Wide Web)

#### **Kommunikation**

(Allt om) Telefoni (fast och mobil) ADSL Bredband Bredband Nätverk och kommunikation (i allmänhet) Radio & WebTV Radioamatörer Trådlösa nätverk

Har du frÂgor om datorer och programvaror eller rentav vill diskutera väder och vind. Eller varförinte visa dina foton. Då ska du gå med i klubbens konferenssystem ABCKOM. Ett av klubbens nav. Vilket det andra är? ABC-bladet naturligtvis :-) /red

#### **Media**

**Böcker** Fotografi Mina bilder Musik (allmänt) TV (och) radio - programtips

## **Operativsystem**

(Linux för) latmaskar ABC datorer BSD-UNIX (FreeBSD, NetBSD, OpenBSD m.fl.) Debiankurs (i ABC-klubben) DOS Linux Macintosh Operativsystemdiskussioner  $OS/2$ UNIX Windows

**Programutveckling** Programmering (i alla programspråk)

## **Teknik**

Elektronik Naturvetenskap Teknik

*Johan Persson <2397>*

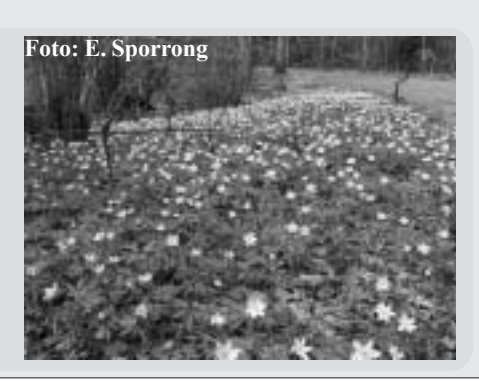

# **Mˆtesadministratˆrerna i ABCKOM**

Här är de mötesadministratörer som idag finns i ABCKOM, vill man kontakta någon av dessa så är det fritt fram, antingen skriver man ett privat brev i ABCKOM eller så skickar *man ett e-mail (m12345@abc.se).*

Notera att det finns en speciell användare med i listan nedan, "Administratör (för) LysKOM", detta är en systemanvändare, dvs. en användare som inte finns i verkligheten. Denna systemanvändare är satt som administratör för ett antal möten, de flesta av dem tillhör systemet men några av dem är möten till vilka vi fortfarande söker en administratör, den senare sortens möten är markerade genom att de är kursiverade. Om du vill administrera något av de kursiverade mötena kan du kontakta *sysop@abc.se* så hjälper vi dig med detta.

#### **Per Lang <8706>**

(ABC) Syd **Böcker** E-post (Mail) Häftiga Länkar (original) ISPs erfarenhetsutbyte Mat

#### **Gabriel Kihlman <10723>**

(ABC-Klubben) 25 Âr (slutet) (ABC-klubbens) Datorsystem (ABC-klubbens) funktion‰rer (slutet) ABCKOM (ABC-Klubbens LysKOM-system) ADSL Bredband Antispam (metoder, filter och diskussioner om spam) BSD-UNIX (FreeBSD, NetBSD, OpenBSD m.fl.) Bladet Linux Medlemsforum Programmering (i alla programsprÂk) Styrelsen (slutet) Systemoperatörer (slutet) USENET News Övriga frågor

#### **Tommy Florstedt <5833>**

(ABC-klubbens) Mötesadministratörer (slutet) Stockholm WinKOM

#### **Anders FranzÈn <5258>**

(ABC-klubbens) Opinionsundersˆkningar Chat för alla Mina bilder Test av HTML Testinlägg WebLMSG WinLMSG

#### **Per Styrenius <9845>**

(ABC-klubbens) informationsmaterial Macintosh

## **Brevb‰rare Kansli <18840>** (ABC-klubbens) kansli

(slutet)

**Eric Rowley <9880>** (ABC-klubbens) klubblokal

#### **Thomas Green <8509>**

Nätverk och kommunikation ( i allm‰nhet) (Allt om) Telefoni (fast och mobil) GPS (Global Positioning System)

#### **Administratˆr (fˆr) LysKOM <99>**

(Förslag till) nya möten Annonser (original) Information (frÂn administratörerna) (original) Kommentarer (till diverse) möten Lappar (på) dörren (original) Presentation (av) medlemmar (original) Presentation (av) möten (original)

*ABC datorer Diverse datorfrÂgor Grafik OS/2 Operativsystemdiskussioner Skrivare TV (och) radio - programtips UNIX Uppkopplingar (till ABCklubben) Virus*

#### **Ken Ehrsson <8020>**

(Kodning i) HTML (sprÂket) Säkerhetsprogram Teknik Vädret WWW (World Wide Web)

#### **Clarence Ekman <10493>** (Linux för) latmaskar Debiankurs (i ABC-klubben)

#### **Gunnar Tidner <1306>** Bredband

#### **Bengt Bengtsson <4298>** DOS Elektronik

HÂrdvara Internet (allmänt) Kropp och själ Tidningsredaktionen (slutet) Whisky

#### **Anders Nygren <9500>**

Datorsäkerhet

#### **Christian Simonsson <8415>**

Ekonomi/Aktier/Fonder Programvara

## **Gˆran Sundqvist <1255>** Fotografi

Jan-Inge Flücht <6744> Fritt Forum Husdjur Naturmötet

## **Jan Smith <8054>** Hackers (@) Blue Musik (allmänt)

#### **Johan Persson <2397>** Historier Spel Windows

**Joakim Ragnvaldsson <9419>** Husägare

Lars Gjörling <6825> Naturvetenskap

#### **Sven Wickberg <1384>** Nybörjarfrågor SprÂkligheter eBetalningar

**Lars Strˆmberg <7872>** Politik

#### **Marcel Bos <8114>** Radio & WebTV Radioamatörer Trådlösa nätverk Uppfinningar Växthus och krukväxter

#### **Jonathan Winnem <11000> Scanners**

*Johan Persson <2397>*

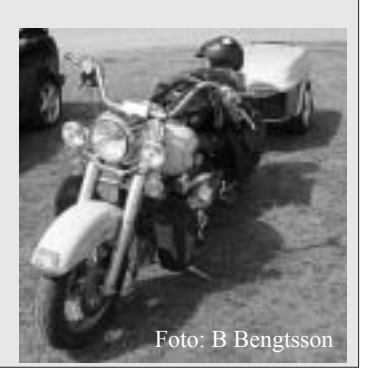

# **WebLMSG**

## *Bakgrund*

ABC-klubben har som bekant ett konferenssystem på nätet där alla medlemmar kan delta i diskussioner, få hjälp om datorer och programvara samt mycket mer. Många säger att det är *ABC-bladet och konferenssystemet som utgör ABC-klubbens nav.* 

**Trots detta finns det mÂnga medlemmar som s‰llan eller aldrig anv‰nder konferenssystemet.** Egentligen är det synd för där finns **verkligen en guldgruva av kompetens. Medlemmarna i klubben representerar** så mycket samlad kunskap, här finns experter på hårdvara, mjukvara, **juridik, IT-brottslighet, virus,** skräppost osv. Ja, säg det som man inte kan få hjälp med!

Vad kan det bero på att inte alla använder konferenssystemet? Kanske har inte alla hittat dit? Kanske är det för komplicerat? Kanske skulle det bli enklare om medlemmarna kunde surfa till konferenssystemet på ett enkelt sätt från vilken plats som helst på jorden med valfri webbläsare?

## Vad är WebLMSG?

WebLMSG är en nytt webbaserat system som möjliggör för klubbens medlemmar att surfa till klubbens konferenssystem. Man kan surfa frÂn sin dator hemma, frÂn jobbet eller från ett Internet-café på semestern och alltid hÂlla sig uppdaterad. Klubben har ju sen tidigare även ett webbaserat mail-system så man kan enkelt nå både sin e-post och konferenssystemet genom surfning numera.

Eftersom WebLMSG är så pass nytt, det första inlägget i mötet WebLMSG i klubbens konferenssystem skrevs den 1 december 2003, så saknas en hel del funktionalitet men systemet utvecklas hela tiden. Det är redan idag möjligt att följa med debatten genom att läsa och till och med skriva egna texter. Jag ska här berätta lite om hur WebLMSG fungerar och vilka ambitioner som finns på sikt.

## **Om utvecklingen**

WebLMSG tillverkas som ett hobbyprojekt och målet är att få fram en lättanvänd LysKOM-klient. Klubbens medlemmar deltar i utvecklingen genom att komma

med önskemål och klagomål i mötet WebLMSG i klubbens konferens-system. Det är kul när det kommer åsikter, allt från valet av färger på webbsidorna till hur knappar ska fungera. På så vis strömlinjeformas systemet efter vad medlemmarna tycker och förhoppningsvis får man på så vis fram det bästa resultatet. Om du inte provat WebLMSG än så är du välkommen och om du har åsikter om systemet så är det jättekul om du meddelar dessa, gärna i konferenssystemet men det går även bra med privata e-brev.

## **Grundl‰ggande teknik**

Klubbens konferenssystem är av en speciell typ som kallas LysKOM och därför måste WebLMSG anpassas efter de spelregler som definieras där. Fördelen med konferenssystem av typen LysKOM ‰r att protokollet som beskriver hur en klient ska kommunicera med servern är väl definierat vilket har lett till att det finns flera olika klienter att välja på. Det finns klienter för olika operativsystem som installeras i den egna datorn och det finns redan en webbklient som kallas WebKOM.

Eftersom WebLMSG är ett webbaserat system så ligger all programlogik centralt placerad på en av klubbens webbservrar vilket möjliggör snabb och enkel uppdatering om något fel upptäcks eller då nya funktioner läggs till. ABC-klubben har alltså flera webbservrar och WebLMSG körs på en av klubbens Windows-datorer. Eftersom klubbens LysKOM-server ligger på en Unix-burk så ser en systemskiss ut som figuren visar.

Användaren surfar på Internet till klubbens Windows-server där IIS (Internet Information Server, Microsofts webbserver) finns. Klubben har en licens för Microsofts databas SOL Server och den används av WebLMSG för att lagra information som krävs för att det hela ska fungera. WebLMSG kommunicerar med klubbens LysKOM-server som körs i en Unix-dator.

## **.NET**

WebLMSG utvecklas med den senaste tekniken frÂn Microsoft, det som kallas ".NET" och som brukar uttalas "dotnet". Det är en helt ny utvecklingsmiljö och

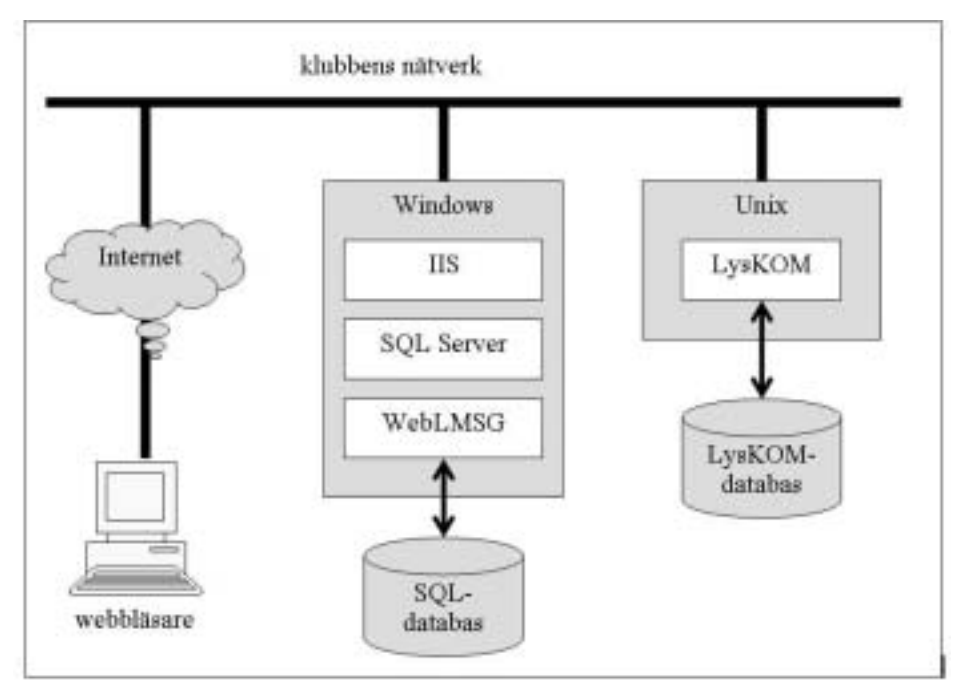

där finns till och med ett helt nytt programmeringssprÂk som heter C# (uttalas "C sharp") och ska ses som en förbättring av C++. Namnet syftar på den musikaliska termen för att höja en ton ett halvt steg och ska alltså vara ett lyft för de gamla språken C och C++. WebLMSG är helt och hÂllet utvecklat i detta nya programsprÂk.

#### **Vad nu? ƒr inte detta ett drastiskt steg**

att skriva i ett helt nytt programsprÂk som kanske inte överlever nästa år när det finns Java som är relativt nytt och dessutom mer portabelt?

Som svar på denna fråga kan man nog lugnt säga att C# är här för att stanna. Microsoft använder själva numera C# för att utveckla sina produkter även om de säkert inte kommer att konvertera all befintlig kod till C#.

Om man jobbar i Windows-miljö med att skriva program kan man konstatera att C++ är ett ganska dött språk. De programsprÂk som kommer att dominera i Windows framöver är Visual Basic som har utvecklats ordentligt och nu är helt objektorienterat samt C#.

Hela dotnet-miljön innehåller alltså nya programsprÂk och ett helt nytt ramverk som man som applikationsprogrammerare kan använda. Där finns det som kan kallas smör-och-brödrutiner som programmeraren ofta behöver använda.

Saker som sortering, filhantering, databashantering, kommunikation osv. finns inbakat i detta ramverk som är gemensamt för alla programspråk. På så vis kan man återanvända sin kunskap oavsett vilket programspråk man väljer.

**ABC-klubbens server har stöd** för dotnet, man har den senaste versionen av detta ramverk installerat. Detta inkluderar även det som kallas "asp.net" vilket är den senaste tekniken från Microsoft för att utveckla webbapplikationer. WebLMSG är skrivet i "asp.net" och du kan som användare se detta genom att alla webbsidor har suffixet aspx, t ex så heter inloggningssidan "login.aspx".

4

 $\overline{1}$ 

Denna nya teknik är en vidareutveckling av det gamla "asp", gör det enklare att skapa webbapplikationer och innebär faktiskt lite av en revolution i Microsoftvärlden.

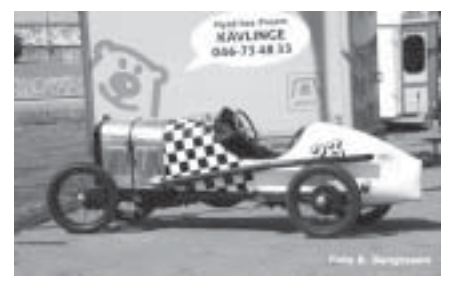

## **SQL Server**

ABC-klubben har en licens av Microsofts databashanterare SOL Server. Denna är mycket viktig i WebLMSG, utan den skulle det hela inte fungera. Det är en fullfjädrad relationsdatabas som definitivt konkurrerar på marknaden.

Det finns numera en annan mycket omtalad databashanterare som heter MySQL men i jämförelse med SQL Server kan man bara konstatera att i dagsläget så har SQL Server betydligt mer funktionalitet.

WebLMSG använder SOL Server för två ändamål, dels för att spara sådan information som är beständig över tiden men också för information som är temporär och som bara finns så länge det finns en session mellan en användare och en LysKOM-server.

Det som är av permanent natur är användarens profil samt loggar. I profilen kan användaren spara parametrar som styr olika saker, t ex den signatur som automatiskt ska placeras sist i texter som man skapar. Loggarna visar vilka som använt WebLMSG och man kan ta fram statistik därifrån

Temporära data används för att snabba upp WebLMSG, t ex så behöver man bara hämta namnet på ett möte från LysKOMservern första gången som det behövs, sen sparas det i databasen och nästa gång man behöver visa mötesnamnet hämtas det därifrån istället. När en användare loggar ut så tas all temporär information bort.

## **Själva WebLMSG**

Det första som användaren möter är inloggningsbilden där man ska ange server, identitet och lösenord. Man måste välja vilken LysKOM-server man vill logga in till, förvalt är ABC-klubbens konferenssystem och man kan identifiera sig med sitt medlemsnummer eller namn.

När man lyckats logga in kommer man till välkomstsidan med en meny till vänster och om man har några olästa texter är det enklaste att klicka på "Nästa olästa" på menyn för att börja läsa texter. Bilderna visar hur WebLMSG ser ut när denna artikel skrivs, dvs. i början av januari. Det kan hända att det ser något annorlunda ut när du läser detta eftersom WebLMSG utvecklas hela tiden.

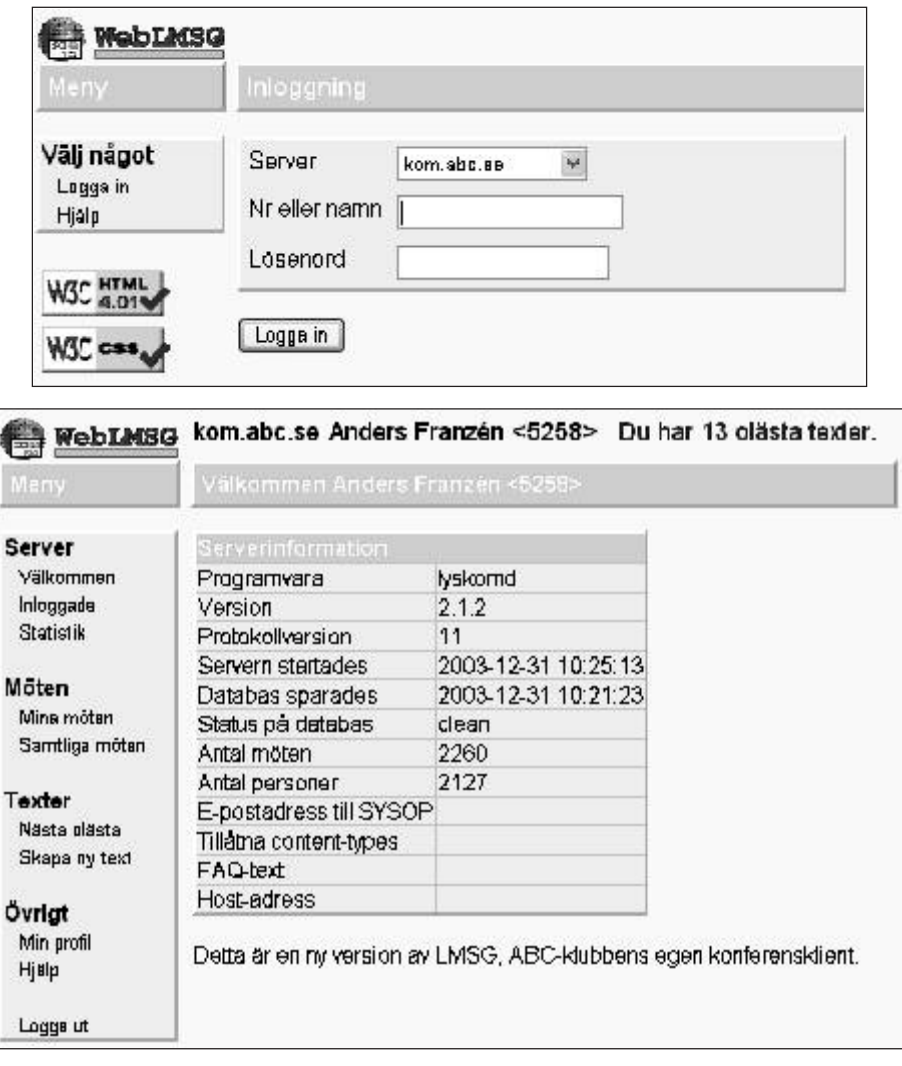

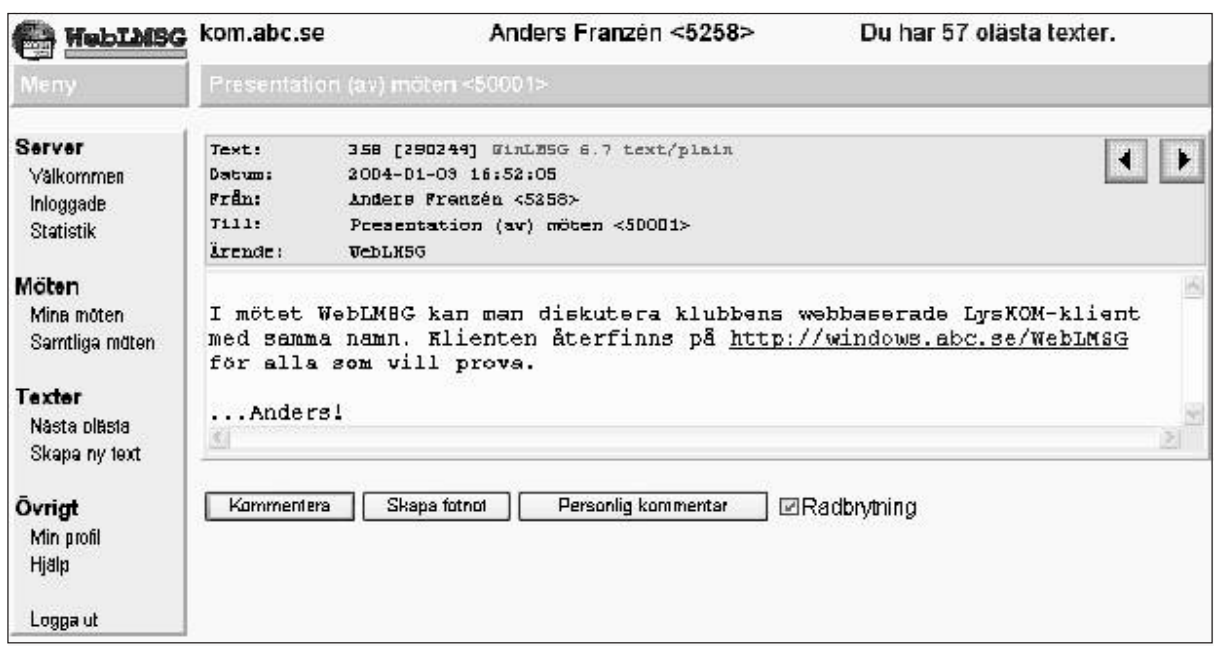

## **Under skalet**

Naturligtvis finns en hel del intressanta lösningar under skalet. Det finns många spännande utmaningar att ta tag i när man ska göra ett system som detta. Naturligtvis ‰r det nya programsprÂket C# och allt det för med sig roligt att gräva i men det finns även mängder med applikationstekniska finesser under ytan.

**En session mellan en LysKOM-klient** och en LysKOM-server kräver en socket, en kanal i vilken man skickar data fram och tillbaka över ett nätverk. Denna socket mÂste finnas under hela sessionen

och får inte tas bort förrän användaren

loggar ut. Men vad händer om användaren aldrig loggar ut? Det är antagligen ganska vanligt att en användare bara stänger sin webbläsare utan att ha klickat på "Logga ut". WebLMSG har en övervakare som hela tiden ligger och bevakar samtliga sessioner och så fort en session hittas där det inte skett nÂgon aktivitet de senaste 20 minuterna så dödas sessionen. Övervakaren städar även bort sessioner som av andra skäl kan ha blivit hängande.

**N‰r man kommunicerar** med LysKOMservern så sker detta enligt ett speciellt protokoll. Klienten skickar kommandon till servern som analyserar dessa och sen skickar tillbaka ett svar för varje kommando. Det är möjligt att skicka iväg en hel skur med kommandon på en gång, man behöver inte vänta på att man fått svar på det första kommandot innan man skickar nästa

Detta förfarande snabbar upp LysKOMservern högst avsevärt, faktum är att om många användare är uppkopplade mot servern så kommer den att prioritera

sessioner som har mÂnga obehandlade kommandon i inkön. Klienter som skickar skurar kommer alltså att prioriteras.

**WebLMSG skickar** skurar av kommandon genom att hela tiden ligga lite före. Ett exempel är listan som visar vilka som just nu är inloggade, för att kunna visa den krävs en mängd kommandon till servern. Det behövs inledningsvis ett kommando för att hämta alla sessionsnummer och personidentiteter för de just nu aktiva sessionerna. Därefter behövs ett kommando för att hämta en persons namn, ytterligare ett kommando för att hämta namnet på mötet som personen just nu befinner sig i samt tre kommandon till som hämtar information om varje specifik session. Om 20 personer är inloggade så fÂr man multiplicera antalet kommandon med 20. WebLMSG skickar iväg alla dessa kommandon på en gång, väntar sen på svaren, sorterar upp dessa och sammanställer listan som sen visas på webbsidan. LysKOM-protokollet är vad man brukar säga på datorspråk "chatty", det består av många kommandon på låg nivå och det krävs flera kommandon för att utföra något som upplevs som vettigt av en användare.

Som tidigare nämnts så sparas en hel del temporärt data i SOL Server. Allt som är temporärt är helt unikt för varje inloggad användare. Man skulle kunna tänka sig att flera användare delade på den temporära informationen, t ex namn på möten, men så är det alltså inte. När en användare loggar in kommer alltid mötesnamn mm att hämtas från LysKOM-servern och sen sparas temporärt. Skälet till detta är den säkerhetsmodell som LysKOM-servern är uppbyggd kring där varje objekt, t ex ett möte, kräver en behörighet för att kunna läsas. Olika användare kan ha olika

behörighet och genom att alltid fråga LysKOM-servern efter information så är det LysKOM-servern som avgör om användaren har behörighet eller inte.

Det är också värt att nämna att WebLMSG är uppbyggt med en skiktad arkitektur. Det betyder främst att presentationslogiken är skild från applikationslogiken vilket i praktiken innebär att all kod som hanterar kommunikationen med LysKOM-servern skulle kunna användas av någon annan klient. Denna del som hanterar protokoll osv. har ett tydligt gränssnitt utåt så det är fullt möjligt att göra en vanlig Windowsklient som kan återanvända samma kod.

## **Framtiden**

WebLMSG kommer att fortsätta utvecklas och få fler och fler finesser. Det finns en tanke att på sikt försöka införa allting som en klient kan göra med en LysKOMserver men det är otroligt mycket funktionalitet så det kan ta sin tid om man nu nÂgonsin kommer dit. Det kan vara saker av mer administrativ karaktär, t ex skapa möten, ändra namn på personer eller ställa in server-parametrar av olika slag.

**Du fÂr g‰rna vara med och pÂverka** genom att komma med önskemål om vilken funktionalitet som just du vill ha eller komma med klagomål på sånt som kan göras bättre. Har du frågor om hur allting fungerar eller något annat så är du välkommen att ställa dessa så ska jag försöka svara så gott jag kan. Slå på din dator, surfa till http://windows.abc.se/ WebLMSG och logga in redan idag!

# **Personliga erfarenheter av digitalkamera**

Inköpet av en digitalkamera är utan tvekan bland de bästa köp jag gjorde under 2003, så enkel att sköta och bara att knäppa så snart lusten faller på, och att slösa med bilder är inte heller det ett problem tack vare storleken på minneskortet där bilderna lagras.

**Jag t‰nker h‰r ber‰tta om mina personliga erfarenheter n‰r det g‰ller att ha en digitalkamera, det inbegriper ‰ven de saker som fˆrs‰ljarna undviker att ber‰tta om och som man fÂr l‰ra sig pÂ egen hand.**

En liten digitalkamera för någon eller några tusenlappar är inte en dålig kamera på något sätt, men man skall inte tro att den är bättre än de fina klassiska systemkameror som finns, vill man ha riktigt bra saker så får man också vara beredd att betala en hel del, de riktigt bra kamerorna kostar idag frÂn 10.000 kr och uppåt, dvs. för kamerahuset enbart, kostnaden för objektiv tillkommer.

Betydelsen av stora upplösningar på bilderna påpekas överallt, inte minst av försäljare som av naturliga skäl vill få oss att köpa fler och nyare kameror. Storleken på bilderna behöver inte vara mycket mer än 3-4 megapixel om du tänker få ut dem på papper. Med 2 megapixel får man utmärkta bilder i storlek upp till 13x18 cm, med 3-4 megapixel fÂr man ut bilder i upp till A4 storlek, och nöjer du dig med bilder för webben så räcker det alldeles utmärkt med 1 megapixel.

Fördelen med att ha en kamera som klarar 3-4 megapixel framför en som enbart har 2 megapixel är framför allt att man har lite extra marginal när man vid redigering vill beskära bilderna, glöm dock inte det gamla men väl beprövade sättet att undvika beskärning, nämligen att gå närmare motivet.

Redigering ja, oftast gör man ingen redigering alls av sina bilder, men om man nu gör det så är det vanligaste just att man ändrar lite på ljuset, det är väldigt lätt hänt att bilden blir lite för ljus eller mörk, speciellt med all automatik som finns i dagens kameror. Att ändra ljuset gör man snabbt och enkelt med det med kameran medföljande redigeringsprogrammet.

Medföljande program är en viktig sak att tänka på när man köper en digitalkamera, har man tur så får man med kanonprogram som Adobe Photoshop

Elements, därmed inte sagt att andra program inte räcker till för just dina behov.

#### **Zoom är definitivt ett område** där

tillverkarna inte alltid berättar hela sanningen, ofta säger de t.ex. att man har 12 gångers förstoring, skrivs som  $12x$ , men det är inte riktigt sant. Det finns nämligen två olika saker man talar om när det gäller zoom, dels är det optisk zoom, vilket är den verkliga zoom-faktorn, och dels ‰r det digital zoom.

När det i broschyrerna står 6x zoom så är det alltså inte hela sanningen, tittar man då noga på

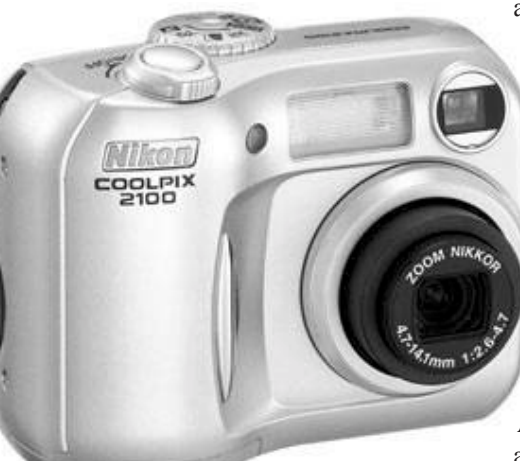

kartongen så ser

man, skrivet med liten text, att det i själva verket rör sig om  $3x$  optisk zoom och  $2x$ digital zoom. Skillnaden dem emellan är att optisk zoom är en "riktig" zoom, dvs. att den tillhandahÂlles av optiken i kameran, medan digital zoom fÂs genom att beskära den digitala bilden, helst skall man undvika att utnyttja digital zoom och utföra detta med programmet i datorn istället

Lagring av de digitala bilderna fås genom att man har stora minneskort, till min 2 megapixelkamera har jag ett minneskort på 128MB, det tillåter mig att lagra mer än 150 bilder av högsta tänkbara kvalitet. Tyvärr så ingår oftast ytterst små minneskort i själva kameraköpet, till min kamera ingick ett futtigt minneskort på 8MB vilket kanske räcker till 15 bilder eller liknande, det är alltså inte mycket att ha. Man bör sträva efter att ha ett minneskort som rymmer

minst 50-100 bilder av den valda kvaliteten, är man dessutom ute och reser så är det inte fel att ha flera minneskort.

Jag använder mig av uttrycket "kvalitet" när det gäller bilder, det är så att i kamerorna har man oftast möjlighet att själv välja hur detaljrika bilderna man tar skall vara, jag använder själv högsta tänkbara kvalitet och föreslår att ni gör detsamma, så billiga som minneskorten är idag finns det ingen anledning att inte fÂ ut bästa tänkbara bilder

#### **N‰r man anv‰nder digitalkamera**

märker man snabbt att batterierna går åt som smör, det gäller speciellt om blixten används mycket, se därför till att köpa lite extra laddningsbara batterier, sÂnt medföljer inte alltid vid köpet. Och, kanske en extra laddare om det skulle behövas, gärna en som klarar av att ladda flera omgÂngar batterier samtidigt.

Det är inte heller fel att ha en kameraväska som skyddar kameran mot väta och damm, de kostar inte mycket och har ofta extrafack där man kan lägga in minneskort m.m.

**Att ta bilder med digitalkamera** ‰r lite annorlunda jämfört med vanliga kameror, på en vanlig kamera är bilden klar direkt när man tryckt på knappen, på en digitalkamera däremot kan det ta upp till en halv sekund extra innan den är klar.

Anledningen till detta ‰r att det tar lite tid för bilden att föras över från bildsensorn till minnet, tänk på detta då du annars riskerar att få många misslyckade bilder. Dessutom tar det lite längre tid än man är van vid mellan bilderna, kanske upp till 2-3 sekunder, den tiden kan dock minskas genom att stänga av den inbyggda blixten som annars mÂste laddas om mellan bilderna.

När man väl börjat ta bilder och fått ihop en del så önskar man kanske inte bara framkalla dessa på papper, något som det finns många ställen som hjälper till med idag, utan även göra webbsidor med fotografierna, eller varför inte CD-skivor som sätts in i DVD-spelaren och visar ett fotoalbum. När det gäller programvara för att generera webbsidor så refererar jag till

min artikel i ABC-bladet nummer 3 under 2003 med rubriken "*Programvara till Windows fˆr att gˆra Webalbum*", i övrigt ber jag att få återkomma då jag just nu håller på att testa olika program för att visa fotoalbum med DVDspelaren.

Skrivare är ett hett ämne när det gäller digitalkameror, varenda fotohandlare vill att man skall köpa en skrivare av dem för att kunna skriva ut sina bilder, och varför inte? Resultatet blir onekligen väldigt snyggt.

Men, kostnaden med en skrivare som klarar av att skriva ut digitala fotografier ligger inte i själva skrivaren utan snarare i de höga kostnaderna för bläck och papper, dessutom blir inte alla kopior man gör helt perfekta vilket medför att man fÂr skriva ut dem Âter igen. Tro inte att det är gratis att göra det själv, visst kan det bli billigare än att låta en handlare göra det, eller att göra det över Internet, men det är även du själv som får stå för de misslyckade bilderna.

Själv skickar jag iväg mina bilder över Internet och får dem hemsända i brevlådan. Det går snabbt och är enkelt, men det kräver dock att man har bredbandsförbindelse då bilderna ofta är ganska stora.

**I inkˆpet av en digitalkamera** ingÂr alltså inte bara kostnaden för själva kameran utan även saker som extra batterier, större minneskort och troligen en liten kameraväska därtill, allt detta brukar innebära att den totala kostnaden för kameran går upp med 500-1000:-.

Innan du nu går och köper en kamera är det absolut inte fel att läsa några bra recensioner och jämföra olika kameror ordentligt, bäst är förstås att gå in i en butik och verkligen känna på hur kameran känns att ta bilder med, hur lätt den är att handha osv. Det idag bästa stället för recensioner av digitalkameror ‰r *www.dpreview.com.*

Med detta sagt så önskar jag dig lycka **till med din digitalkamera, jag ‰r helt ˆvertygad om att du kommer tycka att det ‰r j‰ttekul med detta nya s‰tt att ta bilder.**

*Johan Persson <2397>*

#### $\equiv$  Citatet  $\equiv$

Den kortaste och bästa vägen att leva med heder på vår jord, är att i verkligheten vara den man ser ut att vara. /Sokrates

# **OM KODER 1**

*Fˆr tio Âr sedan (12 april 1994) skrev Caj Lundberg (signaturen Kajenn) i* Svenska Dagbladet en dagsvers som hade överskriften Siffrornas makt.

#### **Jag tar mig friheten att citera en bit ur den:**

*VÂr tillvaro i dag ‰r full av koder: vi lever i en v‰rld d‰r koder rÂder. Och i vÂr vÂrd till lÂns vi fÂr dem bara att noga spara.*

*Sm siffersv‰rmar vid vÂrt minne lÂder:* vi önskar livligt att de må bestå där. *Att g och tappa koden torde vara* vår värsta mara.

Det var en sanning då och är väl ännu mera nu. Hur skall man kunna hÂlla reda på alla koder?

I min portmonnä har jag bankomatkort, kreditkort, bibliotekskort (två olika), kort i två olika matbutiker, bensinkort (flera stycken). Om inte det vore tillräckligt så har man också koder till ett par olika bankkonton, till porten, till garaget... (När jag kommer hem från en längre semester har jag glömt dem.) Och så får jag inte glömma koderna till ABCklubben (en av de få jag tycks lyckas komma ihÂg) och diverse andra webbsidor som man besöker då och då

## **Hjälp! Povel Ramel ville hoppa** av för betydligt mindre än så för åtskilligt längre tid sedan.

Nå, hur bär man sig nu åt för att minnas dem? Jag bär mig inte åt alls, eftersom det är stört omöjligt. På senaste programskivan i en av vÂra mesta datatidningar finns ett litet program som pÂstÂs kunna hjälpa en att lagra alla koder.

Man skriver upp dem i programmet, sedan låser man programmet (med en kod, förstås) och så är det bara EN kod man behöver hålla reda på i fortsättningen den till kodprogrammet.

## **Bra eller dÂligt? Jag har inte provat.**

**Saken blir inte bättre** av att vi ivrigt uppmanas av alla datachefer att välja en så svår kod som möjligt till våra arbetsplatskonton och allt vad det är. Det skall vara minst 8 tecken, och helst versaler och gemena om vartannat och ett urval av alla andra tecken som finns på det aktuella tangentbordet. Suck! Vem kan komma

ihåg koder av typen "5Q¤h(kÅ\*" - jasså, är inte alla de tecknen tillåtna? Tja, ni förstår säkert poängen ändå.

#### På den tiden när jag jobbade på riksdagen mÂste jag logga in i datorsystemet med en kod som jag visserligen fick bestämma själv, men som sedan måste ändras stup i ett.

Kodmottagarprogrammet var tydligen instruerat att brÂka om man inte hade med minst 8 tecken och minst en siffra. Nå, då fick det bli "fanTomen1". Nästa gång jag mÂste byta blev det "fanTomen2" osv, ända tills programmet fick strängare instruktioner och krävde att den nya koden skulle vara tillräckligt olik den gamla. Ok, då fick man väl växla mellan "fanTomen" och "zorroDragos". Det höll på att sluta med katastrof då jag inte kom ihÂg var jag var nÂgonstans i kodlabyrinten när jag återvände till jobbet efter sommaruppehÂllet. Lyckligtvis pensionerades jag strax därefter.

**Men alla andra koder** är kvar omkring mig. Jag har hittat på ett synnerligen genialt (tycker jag) och lättanvänt system för att åtminstone hjälpligt hålla koll på mina koder, men det är givetvis hemligtHemligtHEMLIGT, så ingenting mer skall yppas om den saken här. Jag är alldeles övertygad om att det prompt skulle underkännas (lägsta betyg) av samtliga datasäkerhetschefer här i landet. Men det fungerar för mig (någotsånär).

*Sven Wickberg <1384>*

## **Manusstopp till ABC-bladet nr 2 -04 ‰r den 9 maj**

Bidrag skickas via e-post till  $red@abc.se$  – redaktionen förbehåller sig rätten att publicera materialet även i webbversion och med annan modern informationsteknik.

Använd helst TXT eller RTF-format för manus.

Foton/bilder skickas i TIFF- (.tif med LZW komprimering), JPEG- (.jpg) eller PNG-format. Skärmdumpar skickas i LZW-komprimerad TIFF. Önskemål om kommande artiklar skickas till samma adress.

*/redaktionen ABC-bladet*

# **Backup med DVD-brännare**

Jag har länge tagit mina backuper genom att bränna CD-skivor av dem, men problemet med CD-skivorna är ju att de normalt inte rymmer mer än runt 700MB. I och med inköpet av en digitalkamera under året, samt att jag med tiden samlat på mig många kul program, klipp och småbilder m.m. så får det helt enkelt inte längre rum på en CD-skiva, jag måste övergå till något annat sätt att ta mina backuper pÂ.

Det är här som DVD-brännaren kommer in, med en sådan kan jag få in cirka 4,7GB data och det räcker alldeles utmärkt för mina behov. Priset på DVDbrännare har dessutom nästan halverats sedan i somras, idag får man faktiskt en 4x DVD-brännare, inklusive programvara som Nero m.m., för runt 1100-1400:-, och skivorna till dem är nu nere i 14-18: $-$ /st.

Prestandan är inte heller så tokig, att ta backup på runt 4GB data inklusive verifiering av den skrivna

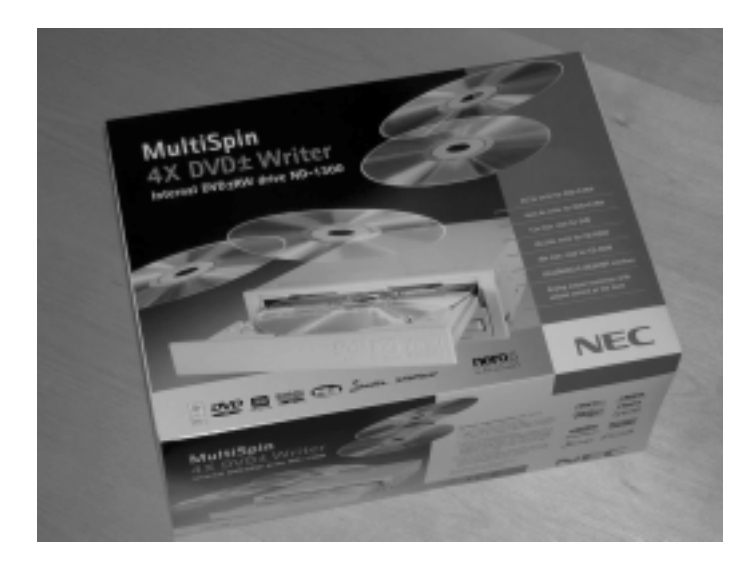

informationen tar ganska exakt en halvtimme, helt acceptabelt tycker jag. Med att ta backup så menar jag f.ö. att jag helt enkelt lägger ned valda kataloger på DVD-skivan med hjälp av ett brännarprogram som t.ex. Nero.

Behöver jag säga att jag är helnöjd med detta inköp?

*Johan Persson <2397>*

# Att använda CD-brännare under Unix

cdrtools är ett GNU-standardverktyg för CD/DVD-brännare, även Linux använder detta för *att gˆra arbetet. Det skapades fˆr Sunmaskiner och har porterats till olika operativsystem, det finns till och med till Windows.*

Verktyget har tidigare varit känt under namnet cdrecord men nu är detta en del av paketet cdrtools. Det har skapats eller sammanställts av Jörg Schilling i Tyskland, och kan hämtas från Internet på adressen:

 *ftp://ftp.berlios.de/pub/cdrecord/ ProDVD/*

**Mjukvaruemuleringen** av SCSI för ATAPI CD/DVD är också skapad av Jörg Schilling och ingÂr i Linux kernel, inte i cdrtools. Standard för Linux Kernel är att registrera alla ATAPI-enheter som IDE vid boot, när detta har skett krävs omstart innan man kan använda SCSIemuleringen.

Därför fodras en bootparameter hdx=ide-scsi för varie ATAPI-enhet som skall användas med SCSI-emulering.

Den programvara som Âstadkommer IDE/SCSI-emulering beskrivs av skaparen som "ett hack", och bygger troligen pÂ drivrutiner skapade för parallellportsanslutna enheter och IDEenheter. För att aktiveras krävs parallellportsanslutna IDE-enheter och därunder allmänna ATAPI-enheter.

**I config-filen** för kernelkompilering skall det under blockenheter ingå följande:  *CONFIG\_PARIDE=m CONFIG\_PARIDE\_PG=m*

Att det krävs SCSI CD-stöd och montering som SCSI, inte som IDE, är lättare att förstå. De CD-R/DVD-program som medföljer olika distributioner är enbart GUI för cdrtools, men det går att köra ingående program från

kommandoraden, en god idé vid felsökning eller automatisk databehandling (ADB).

**mkisofs,** "an ISO-9660 filesystem image creator", skapar filsystem för CD. Starta exempelvis i aktuellt bibliotek och kopiera alla filer med underbibliotek till en ISO-fil med följande kommando:

*mkisofs -R -r -o /tmp/prov1.iso ./*

 -R -r -o: se manualsidan (man mkisofs)  $\mu$ tmp/prov1.iso: plats och namn för imagefilen

.: aktuellt bibliotek

**Kommandot** "isoinfo -f -R -i /tmp/ prov1.iso" visar innehÂllet i image-filen / tmp/prov1.iso Kommandot "cdrecord" bränner ett

filsystem till DVD/CD-R: *cdrecord dummy -v speed=2 dev=0,0 /tmp/ prov1.iso*

**-dummy** : gör en testbränning utan att skriva något på DVD/CD-R-skivan.

**-v**: se man cdrecord

**speed=2**: bränn med dubbla hastigheten. **dev=0,0**: ange vilken SCSI-enhet som skall användas.

**/tmp/prov1.iso**: filen som skall brännas till skivan.

**Har man en snabb** lÂgt belastad dator eller behöver flera misslyckade CD-R skivor som glasunderlägg går det att ta utdata från mkisofs till indata för cdrecord med det speciella tecknet "|",  $kallas "pipe" = rörleding:$ *mkisofs -R . | cdrecord -dummy -v fs=6m speed=2 dev=2,0*

*Gunnar Lindman <8715>*

## **Klipp ur ABCKOM**

I mˆtet Medlemsforum blev det tal om hur länge en medlem med lÂgt nummer varit med i klubben. En kanslist svarade:

"Nästan sedan starten" är så precist man kan uttrycka det med ledning av medlemsnumret. Alla nr mellan 100 och ca 1500 ligger i bokstavsordning pÂ efternamnet: därför har Ola Hedlin 526 medan en av grundarna, Gunnar Tidner, har 1306. De registrerades i ett svep, och vi har fortfarande ett hundratal medlemmar i den serien kvar.

Första hundratalet då? Jo, från idag lägsta numret 50 till 77 ligger friex av ABC-bladet, främst till olika bibliotek, men också till revisionsbyrån.

Annan intressant kuriosa är att det dessbättre inte finns någon medlem 1234 - vi kör ju med m1234 som exempel i diverse handledningar. m12345 fÂr vi också hoppa över när det blir dags, eftersom det numret kommit att ersätta det första sedan tiotusengränsen passerades.

# **OM KODER 2**

#### *Fˆr mycket och fˆr litet sk‰mmer allt. Om man efterstr‰var hˆgsta* säkerhet, får man högst troligen total osäkerhet. Är det inte så?

**V‰lk‰nt ‰r det faktum att v‰ldigt** många dataoperatörer använder "för enkla<sup>"</sup> koder: sitt eget förnamn, eller **f‰stmannens/f‰stmˆns, sitt eget personnummer eller nÂgot i den stilen.** Det sägs att förslagna databovar (De Fula Grabbarna, DFG) lätt knäcker sådana koder på några minuter.

När systemprogrammerarna vaknar till och kräver "säkra" koder (8 tecken, inkl siffra och andra tecken, ni vet), då hittar dessa stackars plågade operatörer på föreskrivna besvärliga koder – men skriver upp dem på en liten lapp, som  $sparas$  under skrivunderlägget $\ldots$  Ajajaj, DFG sägs fixa sådant på några sekunder.

**Jag har förut nämnt** att jag en gång jobbade på riksdagen (som stenograf).

Jobbet bestod huvudsakligen i att ca en gÂng i timmen infinna sig i Kammaren under pågående debatt, avlösa den föregående stenografen och skriva ned vad som sades. Efter tio minuter blev jag själv avlöst och hade sedan en timme eller så på mig att prestera en utskrift. Sedan gällde det att kvickt återvända till Kammaren, enligt uppgjord turordning.

Det säger sig själv att det kunde bli väldigt bråttom. Kanske det föregående passet hade råkat innehålla namnet på två ambassadörer från fjärran exotiska länder med ovant skriftsprÂk. Det tar tid att kolla in hur sÂnt skall skrivas officiellt i svenska riksdagsprotokoll. Eller kanske mÂste man kontrollera ett citat ur nÂgon tidning som inte fanns i handbiblioteket.

Tja, i alla fall kunde det bli brÂttom och då gällde det att vara kvick i fingrarna – för att slå koden till dörren.

**Eller också var det så** att man hade ett kodkort som mÂste stickas in i en springa först? Nu kommer jag inte ihåg riktigt hur det var och det kan göra detsamma. När det bara var sekunder kvar till passets början stod man som ett fån vid dörren och lyckades inte komma in. Vår stackars vaktmästare fick nog av att alldeles för ofta behöva rycka ut i sista momangen för att få upp dörren för en stackars stenograf som hade glömt kortet på skrivbordet eller fumlade med kodsiffrorna. Han satte helt resolut en kil i dörren. Den såg mycket stängd ut, men kunde lätt öppnas med en knuff...

**Allt var frid och frˆjd** ‰nda fram till den, kanske numera glömda (?), incidenten med terroristerna på Tyska ambassaden som hade planerat att kidnappa statsrÂdet Anna-Greta Leijon.

Plötsligt måste alla säkerhetsrutiner skärpas, och fullt med säkerhetsnissar svärmade omkring överallt och kollade hur det stod till.

Vår fusklåsta dörr pekades givetvis ut som ett Allvarligt Hot mot Rikets Säkerhet och man hittade på någon ny anordning, som skulle göra det ännu svårare att komma genom dörren.

Nästa tilltag, helt naturligt, är att man lär sig EN kod riktigt ordentligt – och sedan använder man den överallt! Mycket fiffigt. Det är olika datachefer på olika ställen, och alla ler förnöjt när de ser att man valt koden "JB007!DrNo" eller "InGeMaR 4711", men de kan ju inte veta att den gÂr till ALLA mina kodställen

## De utexaminerade säkerhets**experterna ‰r snabba att pÂpeka att detta ‰r SYNNERLIGEN ol‰mpligt.**

Om FBI, Echelon eller Säpo är ute efter mig så behöver de bara knäcka EN kod, och sedan har de mig fast!

**Ja, det gäller att bestämma sig** för vilket man fruktar mest: att glömma sin kod eller att råka ut för FBI. Valet brukar vara lätt.

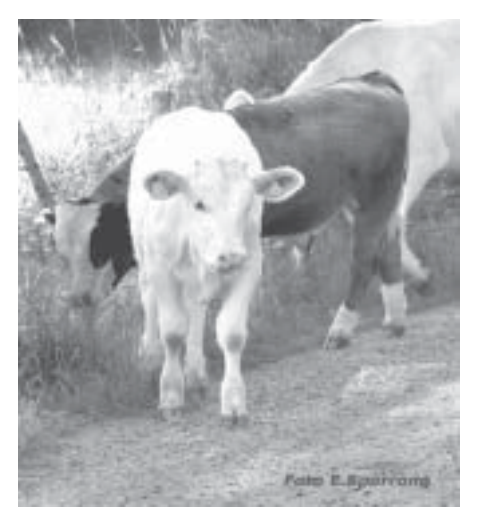

# **Marcel Bos testar Winamp**

 *Det h‰r ‰r ett ganska avancerat program. PÂ ytan ser det ut som* en vanlig uppspelare, men Justin på Nullsoft har skrivit *programmet med mÂnga aspekter. Vi kommer att g igenom nÂgra av programmets alla mˆjligheter.*

Gå till *www.winamp.com* och välj Download, Get Free och Full! Eller kanske hellre: hämta *www.oldversion.com/downloadx/winamp291.exe* På något sätt har Nullsofts utvecklingsavdelning arbetat baklänges. Det finns **funktioner i 2an som vi helt enkelt inte kan leva utan, och som blivit borttagna i 3an eller inte utvecklade. (I februari 2004 har redan version 5 kommit –** *red***.)** 

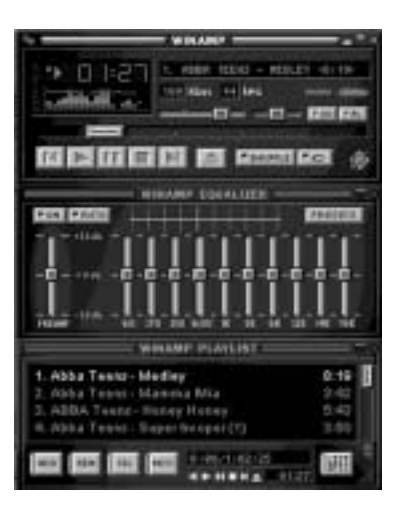

## **Nu till verket!**

Det börjar enkelt – ser du vågen där uppe till vänster högst upp? Med den styr man många funktioner som finns i programmet.

 Vi fÂr fram Options: Playback, Visualization etc. Klickar vi på Visualization får vi fram en sidoruta: Start/Stop plugin – Ctrl+Shift+K som startar ett färgsprakande skådespel – om ni kanske minns forntidens ljusorglar kan ni glömma dem! Man tar här enkelt fram en videoprojektor och sedan belyser man väggar och tak. Man kan framkalla fullskärmsläge men då behöver man en P4 på flera gigahertz – jag har en 1.3 GHz AMD Socket A. Ändock, det intressanta börjar här om man tycker matteläxorna är tråkiga. Vad dessa figurer handlar om är det man kallar "Dynamiska system" Jag själv förundras och fascineras av dessa och dokumentationen är totalt obefintlig för vanliga dödliga. Ändock finns möjligheten att experimentera. Färgnyans och var den ‰r placerad nÂgonstans styrs av en matematisk formel.

Om man dubbelklickar på detta färgskådespel får man fram en "tråkig" ruta. I den väljer man Main: Render/ SuperScope där man beskriver själva ekvationen – som driver färgskådespelet. Ändrar man någonting här vet jag inte vad som händer.. Vi provar...

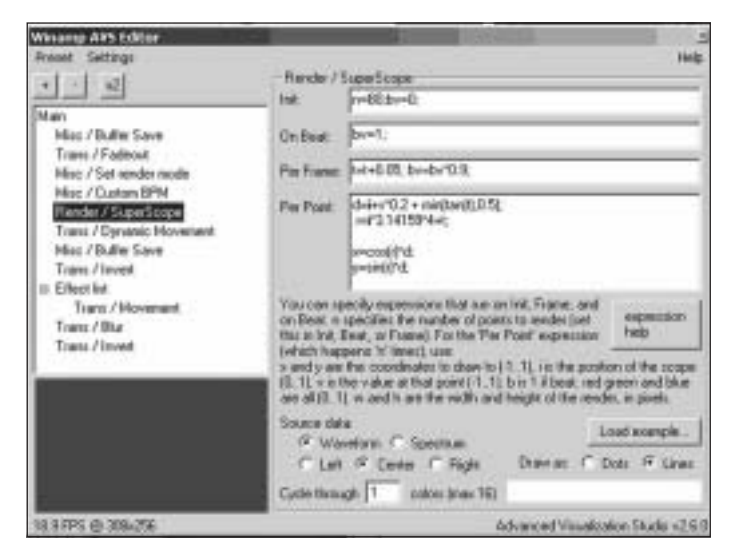

Jag ändrade x=cos(r)... till x=(cos(r)\*d\*x); – jag vet

alltså inte vad jag gör men någon kanske kan förklara? – och fick fram den här hm.... figuren... som sen följs åt av flera bilder per sekund (ca 11) av obeskrivligt färgskådespel.

*Se ‰ven baksidans f‰rgbilder/red*

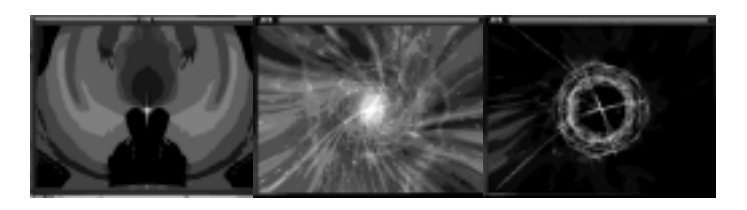

## **Inst‰llningar**

NÂgra av de andra menyerna leder vidare till grundinställningar (Options/Preferences) där man får fram en lista:

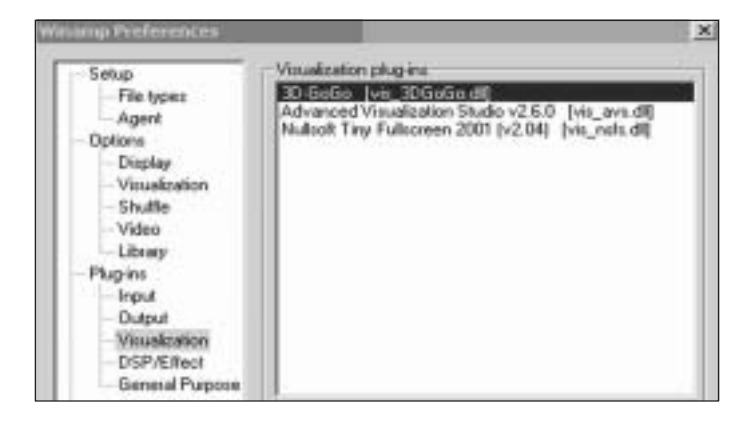

Till höger väljer man alltså vilken funktion som skall vara aktiv. Den blå randen anger den aktiverade funktionen. Man kan säkert stanna timmar i visualization och drömma sig bort. Förutom att man kan få "tomtar" och dansa så finns det andra funktioner som direkt riktar strålkastarna på varför Winamp är så revolutionerande.

Det börjar enkelt med vågen i hörnet, och Library  $(kortkommando ALT+L)$ . Här kan man skapa sina egna spellistor för både video och ljud.

## **Internetradio**

När man sedan väljer Internet-radio får man upp en lista med alla åtkomliga radiostationer – det är mer än 500 stycken. För att sända ljud behöver man – förutom att följa etiska grundprinciper och förmedla goda idéer  $$ lite krut till Stim om man planerar att sända musik, ca 1000 kr/Âr.

Det finns många fler stationer – men det som jag gillar behöver du inte gilla. Men om jag beskriver det som en gränslös underbar vandring i musikaliskt ogräs. Det både sticks och luktar gott på samma gång, spelar dovt och högt och gällt, och jämrar med övergångar av snygga andetag. Klicka digital imported.

Andra är Smooth jazz dot com Och lite mer centrerat plåt, krom och glas i en sirlig kombination. Sådär konkret 90 tal.

## **TV-stationer**

Det finns inte lika många tv-stationer än. Största anledningen är att de program som finns för att skicka video inte är så användarvänliga, betan är fortfarande bara uppe i en halv. Men det har blivit bättre.

Sist jag tittade på det har det kommit en skakig frontend. Kanske du säger att det där bara är ett frimärke till bild; och det kanske stämmer.

Men: vi skall titta på detta också.

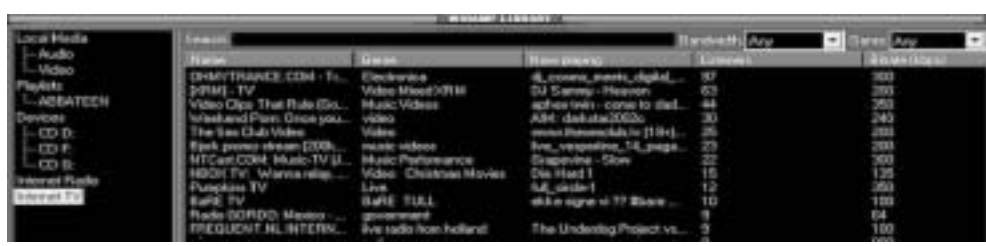

**Shoutcast**

Till det praktiska behöver man en s.k. DSP-plugin som tillhör ett paket kallat Shoutcast. Det består av två delar; den första delen stoppas in i rutan nedan som är tom nu.

#### Man hämtar den på www.shoutcast.com/download/ *broadcast.phtml#plugdownload*.

I övrigt finns det en textbaserad DSP till linux och freebsd. För windows har jag dragit över installeringsfilerna direkt i detta dokument (det är bara att öppna paketet, pluggen har hamnat rätt och blivit skriven till config-filen för Winamp).

Efter ha installerat den, markerat Nullsoft Shoutcast Source DSP och tryckt på Configure kommer en ruta upp. Den bestÂr av ett antal flikar

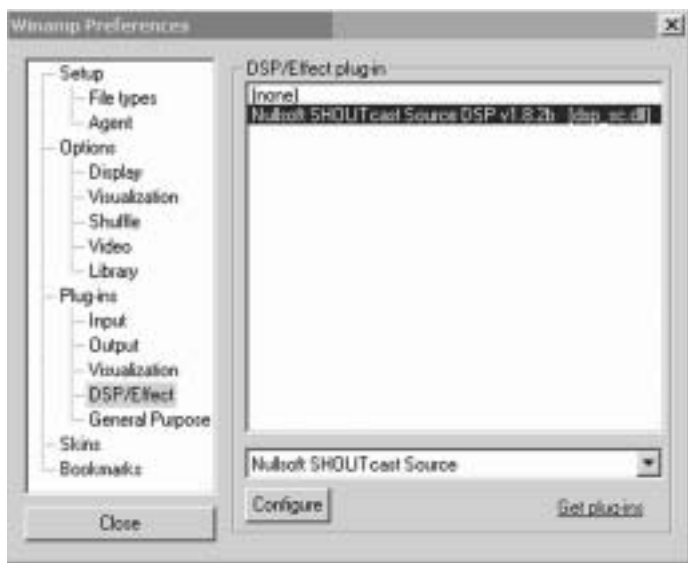

– den viktigaste är Output med vilken man loggar in till vÂr Shoutcast-server.

I adressfältet skrivs adressen till datorn du vill koppla upp, i det andra fältet skrivs lösenordet som angavs i scriptfilen. Vi ger ju nämligen inte scripten i trycket

Se till att du skriver med stora bokstäver; jag är osäker för närvarande om den tar både små och

stora.

Men innan vi kommer dit så finns det en del saker vi får reda ut först och det handlar om ljudmatningen. Man kan göra det här på två sätt:

Du har en riktig studio,

nÂgra mickar och nÂgra cdspelare, och roligt prat och intressant prat.

Eller också så gör du på det andra sättet och det är med ljudfiler som du travar på hög.

Om du väljer Soundcard input avgör istället de möjligheter som ljudkortet har. Jag vet att bland dessa ibland dyker upp polisradioutsändningar, man kan få höra hur brandkårer och andra organ arbetar.

Det här är en liten kort genomgÂng hur detta fungerar.

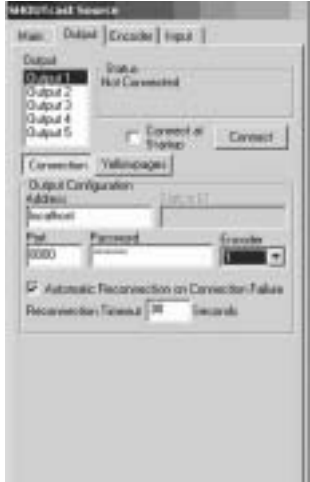

I min dator råkar det finnas två ljudkort, varför skall vi inte gå igenom nu.

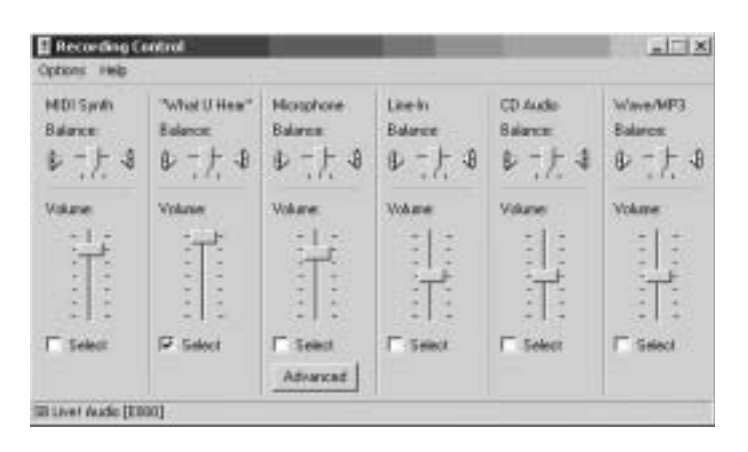

Man klickar i Options-rutan och väljer Preferenses.

Den andra delen av Shoutcast (DNA) fungerar som en kommunikationscentral för alla de klienter och slavstationer som man ansluter. Det är inte så mycket att orda om det – när den väl snurrar så är det bara att köra.

Förutom tre saker: Lösenordet måste sättas i

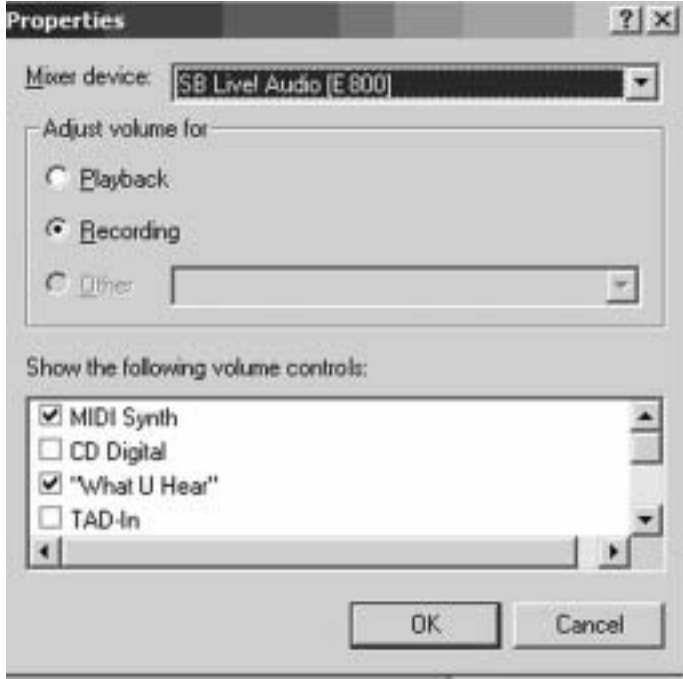

scriptfilen... och att den om man vill skall köras i bakgrunden... och om man vill ha en häftig hälsningsfras innan man kopplar upp Winamp-klienten så skall man ange detta i scriptet.

Sen anger man i scriptet hur många användare som kan köra på maskinen:

Dvs du skall dela bandbredden som du vill offra med den bitström du tänker skicka från din klient

När vi väl nu fått ljudsändningen att fungera kan vi titta närmare på att sända TV – men det tar vi en annan gång!

*Marcel Bos <8114>*

## **Klipp ur ABCKOM**

*Det ‰r inte bara datorer som avhandlas i klubbens diskussionsforum. SÂnt h‰r kan man t.ex. hitta i mˆtet SprÂkligheter.*

#### **Clarence Ekman <10493>:**

Jag använder Word97 för ögonblicket, och får följande förslag på alternativ till "färgsprakakande": färgsprakrakande färgsprakbakande färgsprakhakande färgsprakvakande färgsprakjakande färgsprakmakande färgsprakaktande färgsprakåkande färgsprakökande

Snacka om kreativitet! Fler förslag ?-)

#### **Peter T Karlsson <9944> svarar:**

PÂ svenska har vi ju som bekant sammansatta ord, nÂgot som de första stavningskontrollprogrammen, som bara var engelsksprÂkiga program med en svensk ordlista, inte riktigt förstod sig på, och därför hela tiden föreslog att man skulle dela på alla riktiga ord. Eftersom man kan kombinera i stort sett vilka ord som helst så har dagens program helt enkelt lärt sig det, och ger dig förslag som är sammansatta ord.

> färgsprakrakande Det är när man krattar bort skräpet efter en karneval. Aktuellt i Brasilien. > färgsprakbakande Det är när man är lite för kreativ i kakbaket, och blandar lite för friskt med färgämnen och dekorationer. > färgsprakmakande Det är själva processen av att baka kakorna. > färgsprakvakande Det är när man väntar på att kakbaket ska bli färdigt. > färgsprakhakande Det är gäster som irriterar sig på kakorna när man bjuder på dem. > färgsprakjakande Det här, däremot, är den av gästerna som faktiskt gillar det. > färgsprakaktande Och här kommer killen som verkligen tycker att kakorna är kreativa och bör anses som konst. > färgsprakåkande Det måste väl vara när man åker en flower power-målad folkabuss? > färgsprakökande Den är väl självförklarande? :-)

*Clarence Ekman <10493>*

## **Semesterminne**

## **Med Linux på fickan**

Lothar Schröder, m9319, blev tf pressfotograf på Teneriffa när han råkade få syn på någonting stort och mörkt som kom flytande in mot stranden. Det visade sig vara en död lädersköldpadda - Dermochelys coriacea,

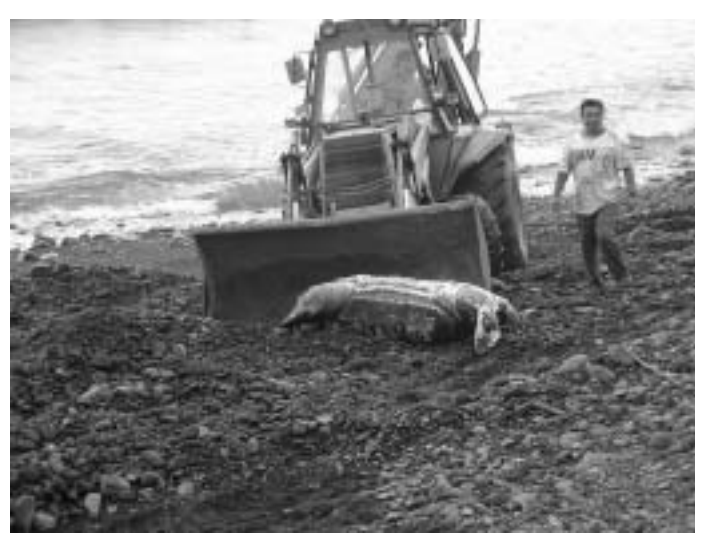

*Foto. L Schrˆder*

jordens största sköldpaddart, där djuren kan bli upp till 2,7 meter lÂnga och 900 kg tunga. Just den här var 175 cm och vägde 450 kg, berättar Lothar.

Den tysksprÂkiga lokaltidningen *Wochenspiegel* publicerade i en artikel om händelsen Lothars bild med traktorn som hämtar sköldpaddan. Sköldpaddan hade dött av att bakfötterna trasslats in i ett rep.

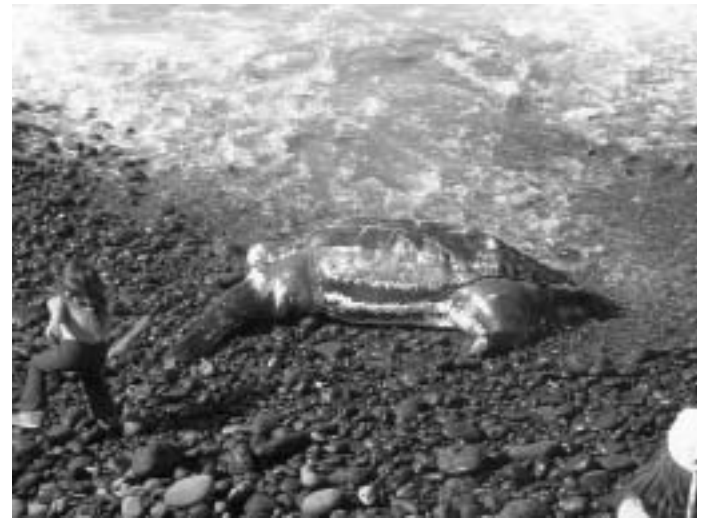

*Foto. L Schrˆder*

Lädersköldpaddor brukar söka sig till Fuerteventura, en av Kanarieöarna, för att lägga ägg.

För den intresserade så finns det mer information, statistik osv. om förolyckade sköldpaddor på *www.turtles.org/leatherd.htm*

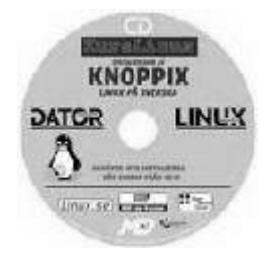

## *Ett stort genombrott i det lilla formatet – så kan man beskriva spridningen av den fria Linux-distributionen Knoppix under 2003.*

Framgången beror nog främst på det grundliga arbete som lagts ner på hårdvarudetektering. Inget operativsystem kan startas utan fungerande drivrutiner för "hårdvaran" på datorn; för kunna att köras av andra än hackers och ingenjörer måste ett OS identifiera de viktiga komponenterna automatiskt redan vid installationen.

Ett av de främsta syftena med bygget var att skapa ett analysinstrument som rymdes på en CD och kunde köras på nästan vilken PC-dator som helst.

Ett annat viktigt syfte var att skapa behändiga hjälpmedel för undervisning om och demonstration av Linux. Det skall bara vara att boota från CD:n för att kunna köra helt oberoende av vilket OS som redan finns installerat. HÂrddiskarna skall vara Âtkomliga, men inte skrivbara om man inte ger särskilda kommandon för detta; på så sätt undviks att man ofrivilligt gör ändringar på den "lånade" datorn.

Under 2003 kom mÂnga nya Knoppix-versioner, däribland NordisKnoppix och KursLinux anpassade för svenska.

Jag fick en bunt KursLinux på köpet i en Linuxbutik i november. Sedan dess har jag nästan alltid med en sådan CD i jackfickan. Jag använder den när jag vill undersöka eller jobba från "främmande" datorer; allt jag behöver är nätverksuppgifter för att kunna surfa, koppla upp mig med Secure Shell mot klubben, jobba med dokument i OpenOffice, och e-posta hem resultatet, osv. osv. Sedan kan jag ge CD-skivan till den förvånade datorägaren som säger "Va, kör du Linux på min burk!"

L‰nkar: *http://kurs.linux.se http://www.distrowatch.comtable.php? distribution=knoppix*

*Clarence Ekman <m10493>*

Citatet

Det är i motgång en människa lättast lär känna sig själv, fri från beundrare som hon då är. /Samuel Johnson

# **OM KODER 3**

*Koder ‰r inte bara av ondo. Smart utt‰nkta koder kan tv‰rtom vara en mycket bra som metod att dels komma ihÂg saker, dels kontrollera om man mindes r‰tt.*

 **Jag har l‰st nÂgonstans att vissa versmÂtt en gÂng hade till huvuduppgift att gˆra det mˆjligt att komma ihÂg omfattande diktverk, t ex Iliaden och OdyssÈn. I en tid n‰r det inte fanns mÂnga bˆcker och de flesta m‰nniskor inte l‰rde sig l‰sa och skriva, var det mycket vanligt att man ˆvade upp sitt minne. Men skulle man minnas v‰ldigt mycket var det bra** med en hiälp.

**Numera pÂstÂs det**, har jag sett, att man kan räkna med att just Iliaden och OdyssÈn har bevarats ganska intakta genom flera hundra år, just därför att de var skrivna på hexameter. Versmåttet gör att man inte kan välja vilka ord som helst, och hjälper en att minnas originalet.

Hur det är med den saken när det gäller Iliaden kan jag inte säga, men jag har själv ett par exempel på hur koden har hjälpt mig att komma ihåg en dikt eller ett tänkespråk.

På våren 1957 började jag läsa teoretisk fysik med mekanik på Uppsala universitet.

Det är nu mycket länge sedan och avsatte inte alltför stora märken på min kunskapsmassa. Det var helt enkelt en kurs som var föreskriven för att man skulle kunna studera ämnet fysik, för att eventuellt, som i mitt fall, bli fysiklärare.

På den tiden började vissa delar av fysiken att kräva ganska omfattande räknearbete, och det började bli så att institutionerna hyrde in sig på datorer, om de inte rent av själva skaffade en.

Datorerna på den tiden var enorma monster (jämfört med nu). En uppsättning med en brÂkdel av dagens datorkraft fyllde lätt en trerumslägenhet, bevakades av män i vita rockar och matades med mängder av hålkort. Ganska omständligt och krångligt, MEN man slapp ju räkna själv!

På en vägg i institutionen fanns en dikt om koder, som jag läste med stort nöje 1957 och även skrev ned för framtida bruk. Tyvärr dröjde detta framtida bruk, och en vacker dag när jag ville citera dikten kunde jag inte hitta den. Jag kom

dock ihåg den ungefärliga strukturen. och efter litet grunnande anser jag mig ha rekonstruerat texten. Här kommer den:

*Skriv en kod! Vila dina hj‰rnneroner Skriv en kod! R‰kna blott med elektroner Skriv en kod! Sysslar du med snabb-protoner?* Koda det och ägna dig för övrigt åt *din fru.*

*Skriv en kod! ƒr ditt ‰mne fasta kroppar? Skriv en kod! Elektroner, j‰rn och koppar samt en kod som i tusen cirklar hoppar ‰r en mycket b‰ttre fysiker ‰n du.*

**Jag kan inte garantera** att detta ‰r fullkomligt lika originalet av den okände diktaren, men jag är säker på att jag har alla rimorden rätt och att det principiella innehållet stämmer

Lustigt nog hände precis samma sak med ett verscitat frÂn Alf Henriksson. Jag hade det på en lapp och citerade det ibland. SÂ kom lappen bort och jag fick lov att rekonstruera det ur minnet.

## Den gamle ingenjörens yttrande

*N‰r man minns hur tokigt man t‰nkt och hur fel man har fÂtt och hur annorlunda det mesta i regel har gÂtt och hur v‰rlden har drabbats av s‰llsamma metamorfoser fÂr man dagligen mindre och mindre respekt fˆr prognoser.*

#### Där hade jag stor hjälp av versmåttet

och rimorden. Faktiskt har jag senare Âterfunnit min lapp och kunnat konstatera att bara ett enda ord blev fel: "vet" i stället för "minns" i första raden. Jag har rätt version ovan.

*Sven Wickberg <1384>*

## **Klipp ur ABCKOM**

I mötet Hårdvara ställdes frågorna: Hur dammkänslig är en modern dator?

I den mån den behöver dammsugas kan man göra detta med en vanlig dammsugare med lÂngt plastmunstycke.

Vi har fÂtt lov citera Ken Ehrssons svar, med ett extra PS:

Datorn är inte alls särskilt dammkänslig.

Fläktbladen får dock obalans när det fastnar allt mer damm på dem och det gör att fläkten låter mer och får obalans vilket även då gör att lagren i fläkten slits mer.

Kylflänsar kan bli fulla med damm som gör att kylförmågan försämras för processorn.

Det enda som är direkt farligt är att vissa dammsugare orsakar statisk elektricitet på grund av det hastiga luftflödet i kombination med materialtyp i slang och munstycke. Det kan göra att man får överslag som förstör de elektroniska komponenterna.

Statisk elektricitet kan vara många tiotusentals volt och det är ju inte alls bra.

Själva motorn i dammsugaren kan inte orsaka problem.

Jag brukar borsta ur damm ur fläkten och kylfläns med målarpensel. Moderkortet kan man blåsa ur dammet med hjälp av dammsugaren och slangen kopplad i utblåset istället. Man skall inte hålla munstycket nära moderkortet för att slippa överslag av statisk elektricitet.

#### PS:

Man skall vara försiktig så att man inte pillar för mycket bland komponenterna, för att slippa ställa till med kortslutning mellan komponenternas små anslutningsben.

Dessutom skall man alltid dra ur själva nätsladden ur vägguttaget eftersom dagens datorer inte har någon riktig strömbrytare och därför finns det alltid viss spänning  $(5 \text{ volt})$ i datorn (standbye) även när man tror att man stängt av den. Inte alls bra att göra kortslutning.

*Ken Ersson <8029>*

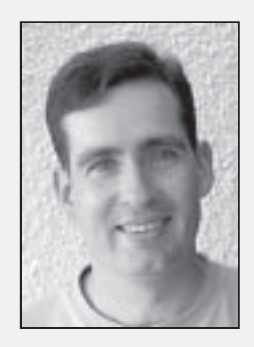

#### **The Windows File System**

Detaljerad beskrivning av WinFS, tillägget till filsystemet som kommer i ìLonghornî, n‰sta version av Windows. *http://msdn.microsoft.com/library/ en-us/dnaero/html/ wux\_topic\_storage.asp*

#### **Windows Longhorn Build 4051 Review**

Recension av senaste beta-versionen av "Longhorn".  *www.winsupersite.com/reviews/*

*longhorn\_4051.asp*

#### **New Internet Explorer on Longhorn 4051**

Den version av Internet Explorer som demonstreras i "Longhorn" innehÂller mÂnga godbitar. *www.osnews.comstory.php? news\_id=5389*

#### **Windows XP Service Pack 2**

Microsoft har en ny service pack pÂ gång till Windows XP, fokuset ligger på säkerhet och detta verkar bli riktigt bra! *www.arstechnica.com/wankerdesk/*

*04q1/sp2-beta-1.html www.securitypipeline.com/ showArticle.jhtml?articleId=17100264*

#### **CPU-Zone**

Här hittar du ett museum av processorer, från de äldsta fram till Pentium 2.

*www.cpu-zone.com*

# **Johans Länktips**

#### **cpu-museum.de**

Ännu ett musem över gamla godingar till processorer. *http://cpu-museum.de*

#### **How to Secure Your Wireless Network**

Bra tips på hur man säkrar ett trådlöst nätverk. *www.dslwebserver.com/main/securewireless.html*

#### **Somewhere in the Irish sea**

Kul videosnutt om vikten att veta var man befinner sig :-) *www.silva.se/kampanj/film/ captain\_win.wmv*

#### **Smakprov**

Vad sägs om att innan du köper en bok kunna titta på omslaget och provläsa några sidor? Här får du möjlighet att göra det. *www.smakprov.se*

#### **ìWindows XP Boxî**

Vad sägs om att bygga en hel dator inuti pappkartongen till Windows XP? Häftigt! *www.mini-itx.com/projects/ windowsxpbox*

#### **GSpot**

Utmärkt utility som kan avgöra vilka codecs man saknar för att spela upp filmer.

*www.headbands.com/gspot*

#### **Doom9.net**

Saknar du någon eller några codecs? Här hittar du dem. ww*w.doom9.org*

#### **Many Systems on a PowerBook**

Hur mÂnga operativsystem kan man få in på en PowerBook? Den här killen har verkligen lyckats få in många!  *www.kernelthread.com/mac/vpc*

#### **What is Mac OS X?**

Undrar du vad Mac OS X egentligen är? Här kan du läsa hela historien, intressant!

*www.kernelthread.com/mac/osx*

#### **Microsoft Virtual PC 2004**

Microsoft har släppt ett alternativ till VMware, trevligt! *www.microsoft.com/windowsxp/ virtualpc*

#### **Unstoppable Copier**

Trevligt program som gör det möjligt att kopiera filer frÂn diskar eller CDskivor som är skadade.

*http://homepages.ihug.com.au/ ~roadkil/unstopcp.htm*

#### **Windows 98 support shifts to CD**

Du som idag använder Windows 98 bör ta dig en allvarlig funderare på att uppgradera, supporten frÂn Microsoft upphör nu och du kan inte räkna med fler programuppdateringar.

*http://news.zdnet.co.uk/software/ windows/ 0,39020396,39118993,00.htm*

#### **A Decade of Hell: DOOM Turns 10**

Doom, spelet som startade en hel industri, fyller 10 Âr! *www.gamespy.com/articles/ december03/doom*

*Johan Persson <2397>*

# Posttidning B

Avsändare: **ABC-klubben Box 14 143 167 14 Bromma**

## **Begränsad efters‰ndning**

**Vid definitiv efters‰ndning Âters‰ndes fˆrs‰ndelsen med den nya adressen pÂ framsidan (ej adressidan)**

Marcel Bos om Winamp:

Jag ändrade x=cos(r)... till x=(cos(r)\*d\*x); – jag vet alltså inte vad jag gör men någon kanske kan förklara? − och fick fram den här hm.... figuren... som sen följs åt av flera bilder per sekund (ca 11) av obeskrivligt färgskådespel.

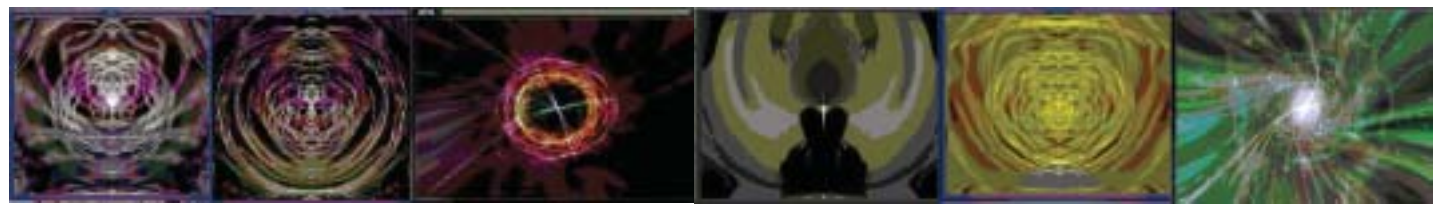

OOooOOOoOoooOOOOOOoOhaaaaaaaaaaaaah‰‰‰‰‰‰‰‰‰‰‰‰‰‰‰‰‰‰‰‰llllllllllllllllp!ahhhOW!!!

## **Som blÂsippan...**

framför redaktionen härmed en tidig vårhälsning. Niger gör vi kanske inte, då är statsrådet Ulla Lindströms historiska handslag ett bättre föredöme. Men vår kan vi utlova: vårdagjämningen infaller nämligen 20 mars, dagen för ABCklubbens årsmöte.

Årsmötet inleder en ny mandatperiod för styrelsen och andra förtroendevalda, indirekt även för ABC-bladets redaktion.

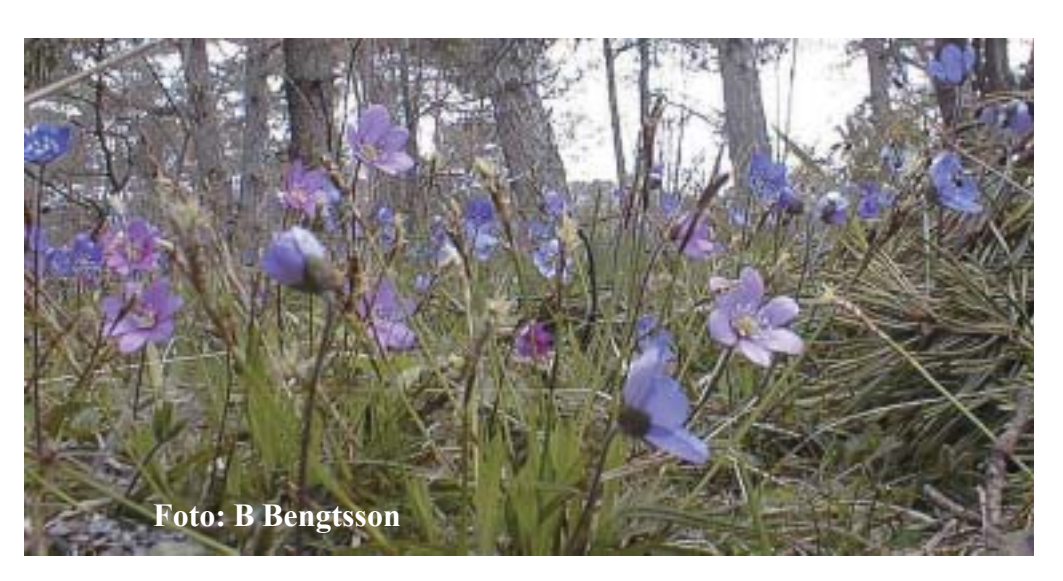

Så vi passar på att tacka för hjälp och råd under det gångna utgivningsåret.

Tack alla medarbetare, som skickat manus eller bilder! Vi är glada att ha fått bidrag från såväl gamla som nya medlemmar (från m1255\* till m11080). Måtte bidragen bli ännu fler nästa år, så att redaktionen inte sliter ut sina tangentbord.

Och tack ni läsare som hört av er med synpunkter! En bra plats för sådana är ABCKOM-mötet Bladet, men vi har också fått e-brev till red@abc.se. Vi har nytta av både ros och ris.

#### **Redaktionen - Bengt, Elisabeth, Johan och Clarence**

\* Vad man kan utläsa av de låga numren framgår f.ö. av en notis på sid. 17